#### DESARROLLO SOFTWARE CON REALIDAD AUMENTADA ENFOCADA A LA ACTIVIDAD FISICA UNAC SALUDABLE

### CORPORACION UNIVERSITARIA ADVENTISTA

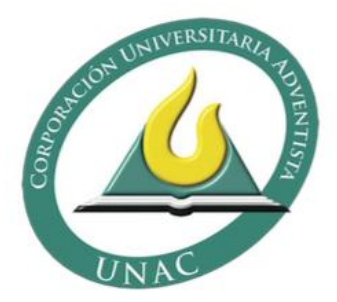

# WILLIAM LEONARDO DUEÑAS MORA

FACULTAD DE INGENIERÍAS INGENIERÍA DE SISTEMAS

MEDELLÍN, ANTIOQUIA 2017

#### DESARROLLO SOFTWARE CON REALIDAD AUMENTADA ENFOCADA A LA ACTIVIDAD FISICA UNAC SALUDABLE

## CORPORACION UNIVERSITARIA ADVENTISTA

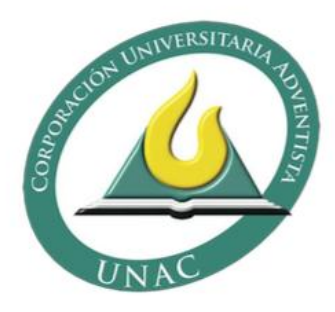

## WILLIAM LEONARDO DUEÑAS MORA

Trabajo de grado para optar por el título de Ingeniero de Sistemas

> Walter Hugo Arboleda Mazo Luis Eduardo Escobar

FACULTAD DE INGENIERÍAS INGENIERÍA DE SISTEMAS

MEDELLÍN, ANTIOQUIA 2017

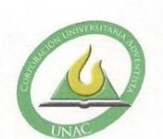

#### CORPORACIÓN UNIVERSITARIA ADVENTISTA

#### FACULTAD DE INGENIERÍA

#### CENTRO DE INVESTIGACIONES

#### NOTA DE ACEPTACIÓN

Los suscritos miembros de la comisión Asesora del Proyecto de Grado: "Aplicación Móvil para actividad física usando realidad aumentada UNAC UNIVERSIDAD SALUDABLE", elaborado por el estudiante William Leonardo Dueñas Mora, del programa de Ingeniería de Sistemas, nos permitimos conceptuar que éste cumple con los criterios teóricos y metodológicos exigidos por la Facultad de Ingeniería y por lo tanto se declara como:

ACGPTADO

Medellín, Noviembre 16 de 2017

MSc. Walter H. Arboleda Presidente

MSc. Lester Darío Portillo Vocal

MȘć. Jhon Niño Manrique Secretario

William anna n

William Leonardo Dueñas Mora Estudiante

Personería Jurídica según Resolución del Ministerio de Educación No. 8529 del 6 de junio de 1983 / NIT 860.403.751-3

Cra. 84 No. 33AA-1 PBX. 250 83 28 Fax. 250 79 48 Medellín http://www.unac.edu.co

A mis padres que me han brindado la oportunidad de estudiar, y apoyarme todo el tiempo, a mi gran familia, y a mis maestros por formarme como profesional.

## **AGRADECIMIENTOS**

<span id="page-4-0"></span>A mis padres William Hernán Dueñas Alfaro, Nohemy Mora Barón por ser ellos el principal motivo por el cual decidí el estudiar y convertirme en un profesional, manifiesto que este trabajo de grado no hubiese sido posible sin la colaboración y participación de personas que con su apoyo no se hubiese sido posible sacar adelante este trabajo de grado.

A Dios, doy gracias por estar en cada paso del camino iluminando y aclarando mi mente para no perder el enfoque.

# **TABLA DE CONTENIDO**

<span id="page-5-0"></span>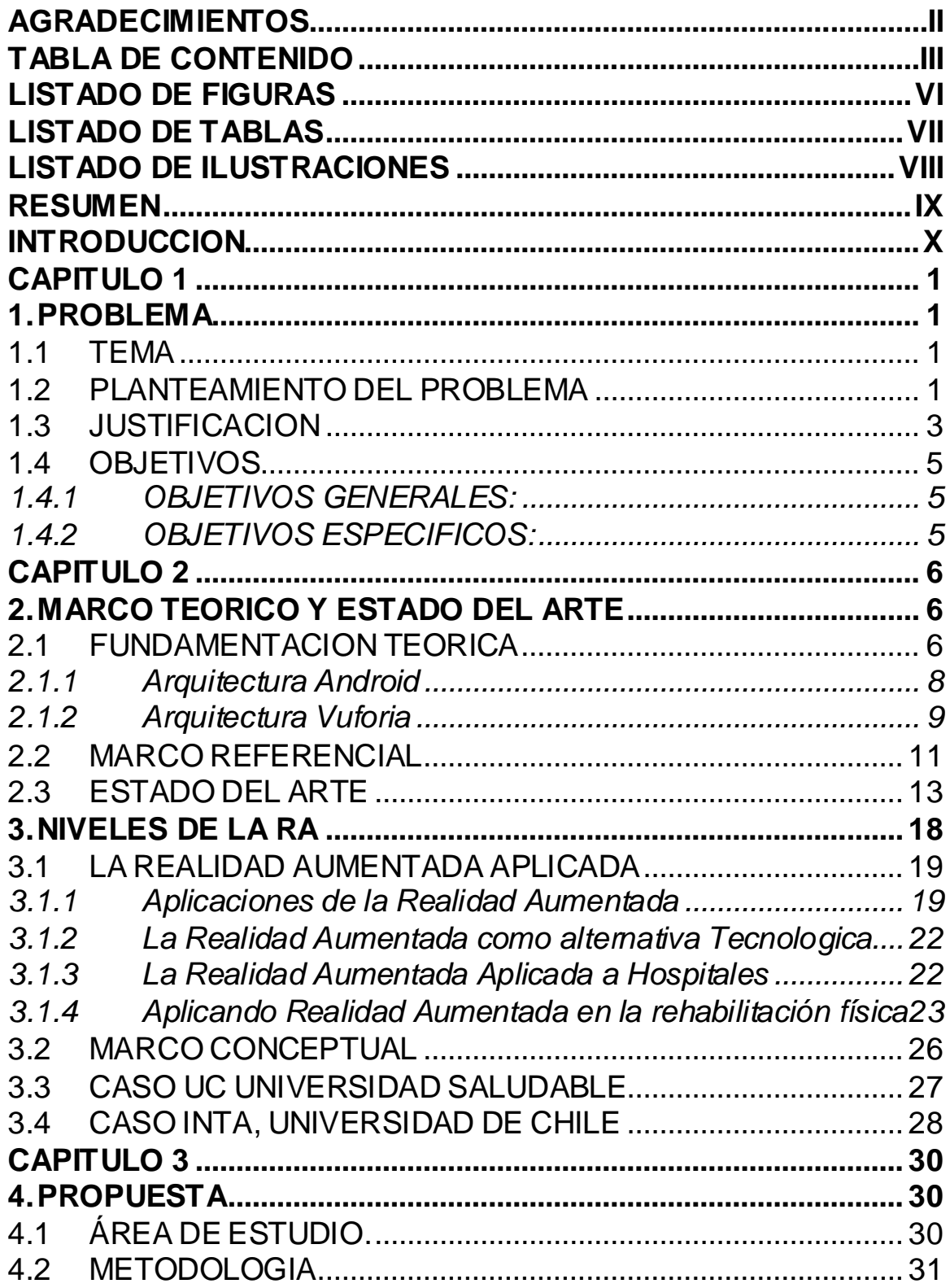

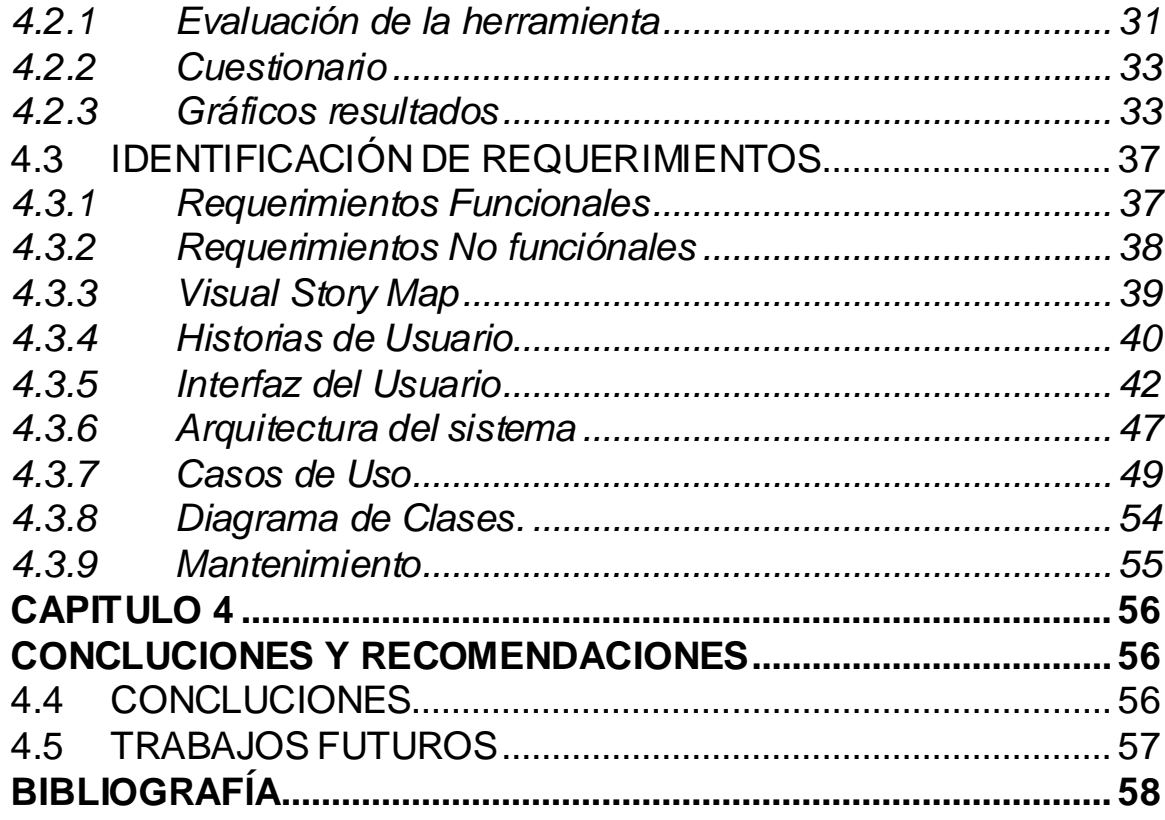

# **LISTADO DE FIGURAS**

<span id="page-7-0"></span>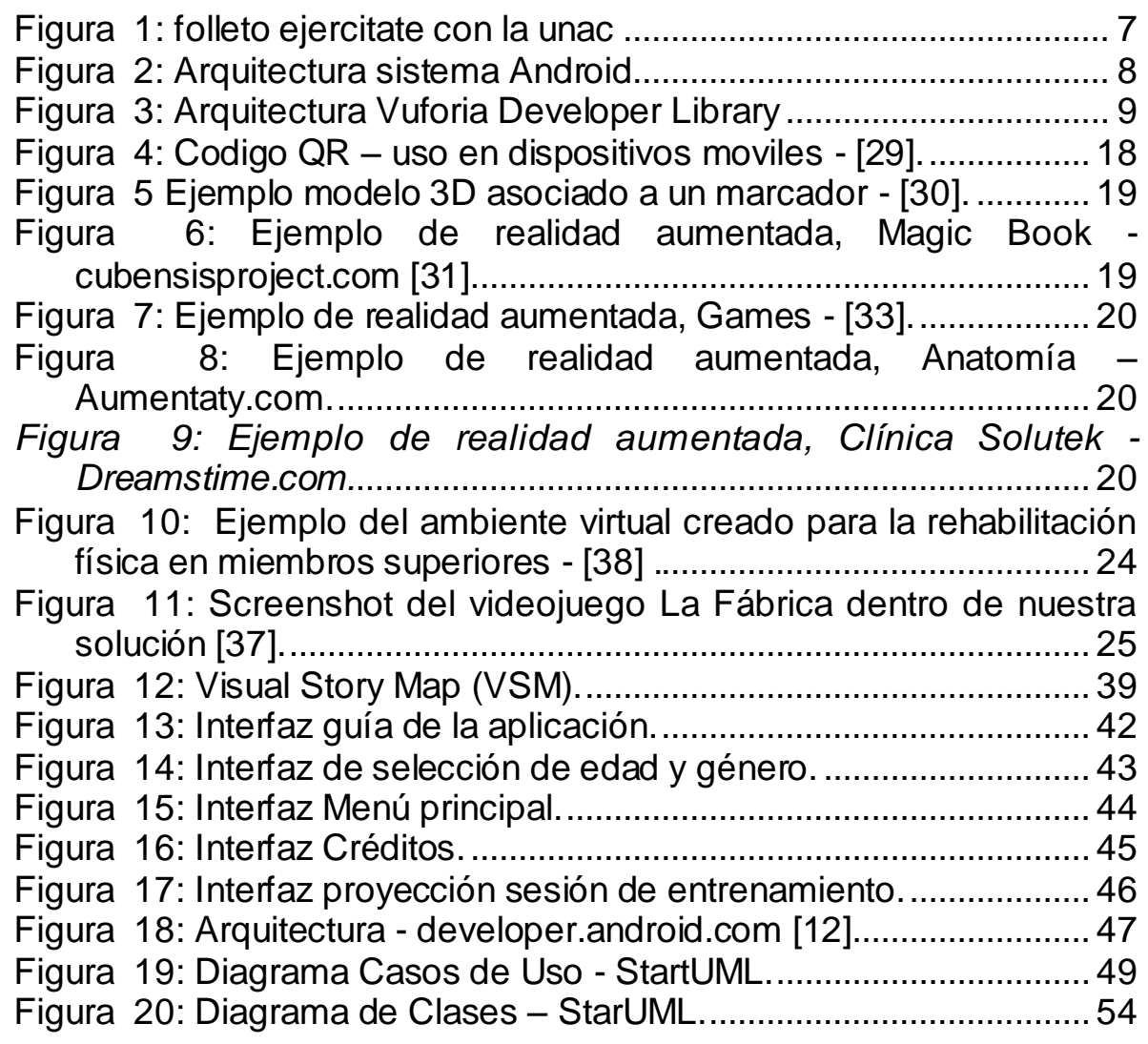

# **LISTADO DE TABLAS**

<span id="page-8-0"></span>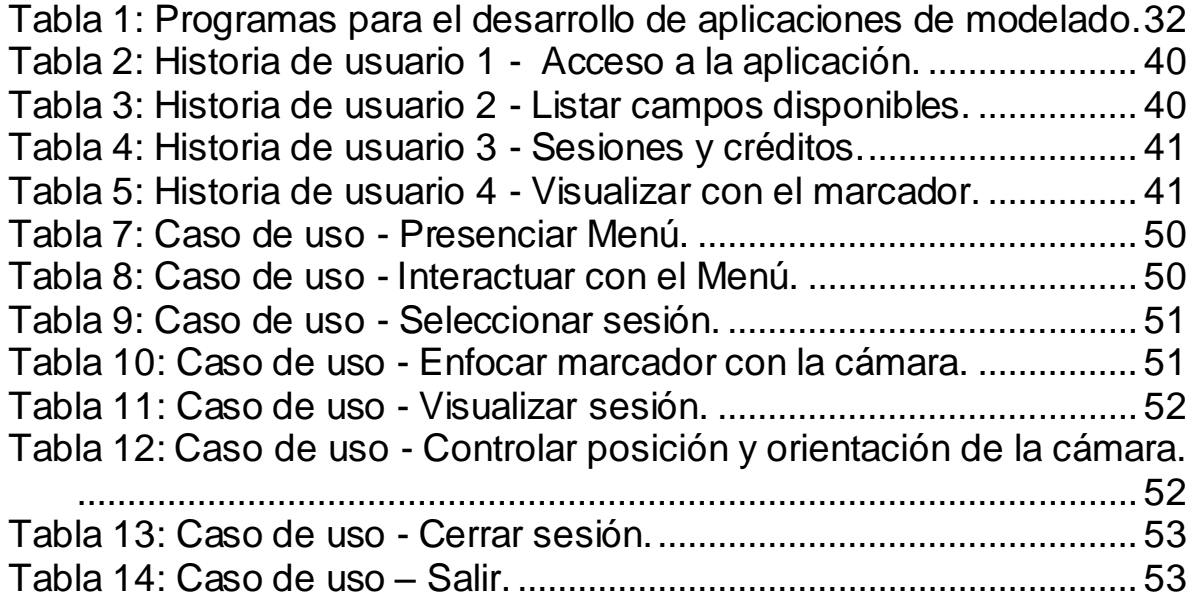

# **LISTADO DE ILUSTRACIONES**

<span id="page-9-0"></span>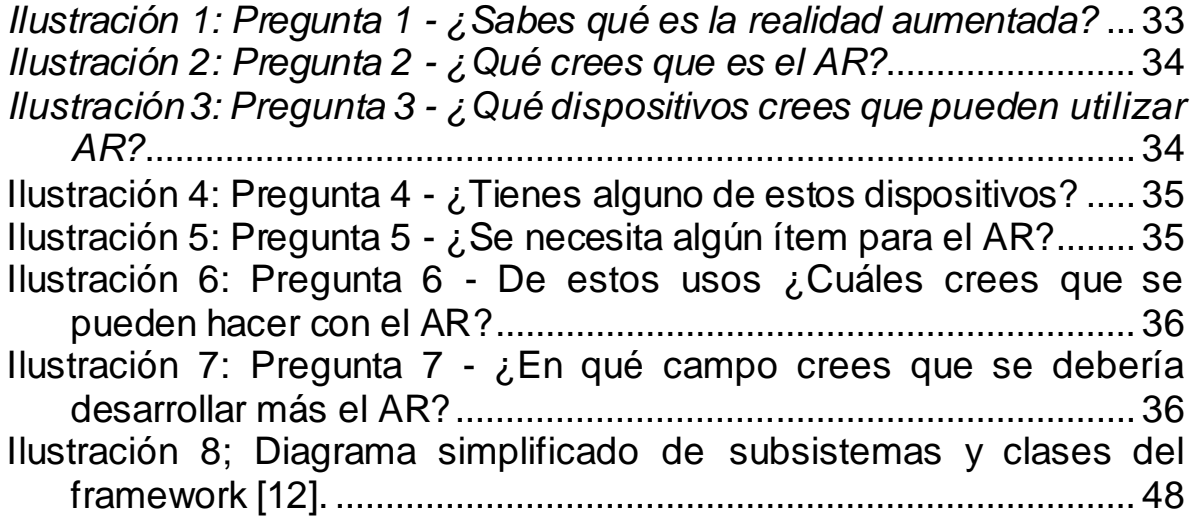

#### **RESUMEN**

<span id="page-10-0"></span>En el paso de los años llegamos al siglo XI en el que el hombre podía utilizar diferentes maneras de facilitar los crecimientos de la productividad tecnológica entrando en una nueva dimensión imparable.

Igualmente los cambios generados en nuestro modo de vida propician el desarrollo tecnológico, los aspectos ambientales, el avance y el consumo, creamos condiciones para que nuestros hábitos sean ligeramente saludables. Este artículo muestra el desarrollo de un prototipo de software móvil de Realidad Aumentada 3D para mostrar rutinas y sesiones de entrenamiento físico e interactuar con ellos. Esta solución allí intenta aportar valor a la universidad Corporación Adventista del Séptimo Día como universidad saludable.

Se realizó un estudio cualitativo con enfoque etnográfico en instituciones. Se llevó a cabo a través de herramientas de investigación como observación directa y revisión de documentos. La información fue analizada considerando conceptualizaciones sobre promoción de la salud, ambientes de salud y universidades que promueven la salud en Colombia.

Desde estas instituciones de educación superior y universidades han implementado diversas políticas, programas y acciones educativas como la participación e intervención que genera en el medio ambiente, así como la investigación y las actividades generadas con la familia y la comunidad.

Con el desarrollo de la promoción de la salud se lograron nombrar diferentes áreas de docencia, investigación y difusión llevadas a cabo en Universidades e Instituciones de Educación Superior, el logro de las Instituciones como Universidad saludable también fueron promovidos por proyectos aplicando el uso de la Realidad Aumentada en aspectos de Promoción de la Salud al interior de la Institución.

<span id="page-11-0"></span>**Palabras clave:** Educación, Aumento de la Realidad, actividad física, herramienta tecnológica, Android, Unidad, Adventista.

#### **INTRODUCCION**

La Realidad Aumentada, se posiciona alrededor de los años 50 cuando Douglas Engelbart, un ingeniero eléctrico y anteriormente técnico de radares en la marina, pensó que los grandes ordenadores de los que se disponía en dichos tiempos además de ser utilizados únicamente por personas especializadas en lenguajes de programación está también podrían ser utilizados de otras maneras y no solamente para desempeñar tareas específicas.

Esta tecnología se diferencia de la realidad virtual que suele suceder en escenarios animados y en la que se sumerge al usuario en un mundo virtual generado por el ordenador.

Pero el funcionamiento de la realidad aumentada como herramienta tecnológica se superpone una imagen generada por ordenador sobre la visión del mundo real brindando información adicional de esta realidad generada por una computadora.

Ampliando la información del mundo del usuario al no solo aumentar el entorno real y también lograr enriqueciendo lo con objetos virtuales como en forma de etiquetas, modelos 3D o imágenes modificadas. [1].

Esta herramienta en lugar de usarlas para calcular infinidad de números se pueden utilizar para mostrar entornos digitales haciendo uso de una pantalla como las que tenían los radares. Posteriormente esta tecnología se popularizó, entre otros, por los seguidores de la ciencia ficción y de los videojuegos que vieron en ella la posibilidad de crear una realidad alternativa donde jugar, vivir y experimentar. [2].

Las aplicaciones de realidad aumentada utilizan información e imágenes generadas por computador que son superpuestas en el campo de visión de los usuarios (Aumentada). La imagen de un objeto que capta la cámara del video del móvil aparece sobreimpresionada una etiqueta flotante con información, o sobre la imagen captada de una persona manipulando un marcador se visualiza un objeto virtual con el que se puede interactuar. Aunque normalmente la información aumentada suele ser visual, también podría referirse a información de los sentidos.

 En la realidad aumentada existen diversos elementos que intervienen en un entorno de realidad aumentada: Estos son los dispositivos de visualización.

 Los dispositivos para la obtención y tratamiento de los datos del entorno.

La interfaz de interacción con el usuario.

## **CAPITULO 1**

## **1. PROBLEMA**

#### <span id="page-14-2"></span><span id="page-14-1"></span><span id="page-14-0"></span>**1.1 TEMA**

"Desarrollo Software con Realidad Aumentada Enfocada a la Actividad Física UNAC Saludable"

## <span id="page-14-3"></span>**1.2PLANTEAMIENTO DEL PROBLEMA**

Las exigencias de los usuarios y las particularidades de cada problema; así como las limitaciones de lo real (zonas arqueológicas en ruinas, artefactos inconclusos, entre otras.) y lo virtual (generación limitada de estímulos para todos los sentidos), han consolidado estrategias que toman e integran lo mejor de ambos mundos.

Las tecnologías para mezclar realidades como la realidad mixta (integrar en un espacio coherente para el usuarios, a espacios sintetizados por computadora y espacios físicos donde se sitúa en ese instante el usuario) responde a este reto y aprovecha las tecnologías de tarjetas gráficas, despliegues de alta resolución y monitores miniatura, tecnologías móviles y de localización, cámaras de video digital pequeñas, tecnologías Web e inalámbricas; así como software de visualización desarrollado en las últimas décadas. [3].

Analizar su posible aplicación en el que la comunidad de la CorporaciónUniversitaria Adventista del Séptimo Día (UNAC) fomenta una cultura organizacional orientada por los valores y los principios asociados al movimiento global de la Promoción de la Salud. [4].

Abordar los contenidos curriculares desde la aplicación tanto para docentes como para alumnos, debido a que se pueda frecuentar la falta de acceso a internet en algunos lugares, la aplicación de dichos programas algunos permite su acceso sin la necesidad de ese recurso of - line.

Con la aparición de nuevas tecnologías, generan más estrategias

que permitan promover el patrimonio cultural de la Corporación Universitaria Adventista del Séptimo Día (UNAC) de Medellín de maneras mayormente eficientes.

Se tiene en cuenta que el referente histórico cultural de la educación superior en la región a partir desde 1937 [5], y que ha generado un crecimiento en la calidad sino también en espacio físico es necesario impulsar su riqueza cultural de una manera sencilla y didáctica que permita enriquecer su valor y el de los escenarios arqueológicos que le rodean.

La inactividad física: un problema de salud pública global.

Según Organización Mundial de la Salud [6] a nivel mundial alrededor del 31% de los adultos de 15 años o más eran insuficientemente activos en 2008 (hombres 28% y mujeres 34%). Aproximadamente 3,2 millones de muertes cada año son atribuibles a una actividad física insuficiente.

En 2008, la prevalencia de insuficiencia de actividad física fue mayor en la Región de las Américas de la OMS y en la Región del Mediterráneo Oriental. En ambas regiones, casi el 50% de las mujeres eran insuficientemente activas, mientras que la prevalencia para los hombres era del 40% en las Américas y del 36% en el Mediterráneo oriental.

La región del sudeste asiático mostró los porcentajes más bajos (15% para los hombres y 19% para las mujeres). En todas las Regiones de la OMS, los hombres eran más activos que las mujeres, con la mayor diferencia en la prevalencia entre los dos sexos en el Mediterráneo Oriental. Este fue también el caso en casi todos los países.

El aumento de la urbanización ha dado lugar a varios factores ambientales que pueden desalentar la participación en la actividad física, tales como:

Violencia

- Tráfico de alta densidad
- Baja calidad del aire, contaminación
- Falta de parques, aceras e instalaciones deportivas / recreativas.

## <span id="page-16-0"></span>**1.3 JUSTIFICACION**

El motivo principal de este documento tiene como fin hablar acerca de la Realidad Aumentada y su aporte en la actividad física como herramienta, con la implementación de la Realidad Aumentada busca mejorar la forma de aprender, permitiendo formalizar un proceso de aprendizaje interactivo en la actividad física saludable buscando la mejora de procesos en beneficio a la calidad de vida de la comunidad, también se pretende reforzar la idea de crear ambientes que de cierta manera influyan en el cuidado de la salud.

La Realidad Aumentada es una tecnología en la que se superpone una imagen generada por ordenador sobre la visión del usuario del mundo real brindando información adicional de esta realidad generada por una computadora.

A medida que se avanza en el diseño de esta tecnología que permite la combinación de escenarios reales y virtuales, se enriquece la historia misma al tiempo que se revelan hechos o datos que permiten al usuario acceder a un conocimiento más amplio que trasciende un poco el marco académico en el cual se fundamenta de una forma más sencilla, lúdica y que en ocasiones no se encuentra disponible de manera inmediata. [7].

Para dar impulso a la Promoción de la Salud al interior de la Universidad, se incorpora un proyecto educativo implementando una tecnología emergente con el fin de propiciar el desarrollo humano y mejorar la calidad de vida para aquellos que estudian o trabajan contribuyendo al fortalecimiento permanente de la Iniciativa Universidad Saludable promotora de Salud.

Es por ello que para realizar una Unidad Didáctica e implementar la Realidad Aumentada en una propuesta de área de Educación Física, se tuvo que buscar el tipo de actividad en el que poder explotar sus beneficios, la Orientación Deportiva la más adecuada.

Además los instrumentos para realizarla (Balizas, mapas entre otros) son muy similares a los que se podían crear a través de las TIC (Marcadores con contenidos de realidad aumentada, mapas proyectados en la pantalla de la Tablet).

Otra razón fundamental por la que se eligió la implantación de las TIC (más en concreto la Realidad Aumentada), es por el grado de motivación que emprende para la comunidad de la universidad el utilizar la tecnología en esta área, más siendo novedosa para ellos, al no estar habituados a utilizarlas en este tipo de área.

# <span id="page-18-0"></span>**1.4 OBJETIVOS**

## <span id="page-18-1"></span>**1.4.1 OBJETIVOS GENERALES:**

Implementar una aplicación móvil de Realidad Aumentada como herramienta orientada a fomentar la Educación Física Saludable centrada en la Corporación Universitaria Adventista del Séptimo Día.

## <span id="page-18-2"></span>**1.4.2 OBJETIVOS ESPECIFICOS**:

 Realizar el estado del arte de los principales usos de la Realidad Aumentada como herramienta didáctica en la Actividad Física.

Realizar el análisis y diseño de la aplicación móvil.

 Desarrollar una Aplicación móvil que emplee la Realidad Aumentada, para que por medio de esta se realicen contenidos dirigidos dentro del área de actividad Física UNAC Saludable.

## **CAPITULO 2**

## <span id="page-19-0"></span>**2. MARCO TEORICO Y ESTADO DEL ARTE**

#### <span id="page-19-2"></span><span id="page-19-1"></span>**2.1 FUNDAMENTACION TEORICA**

El sistema de realidad aumentada amplía la información del mundo del usuario al aumentar el entorno real enriqueciéndose con objetos virtuales ya sea en forma de etiquetas, modelos 3D, animaciones digitales o imágenes modificadas.

Según el Instituto Tecnológico de Aragón.[8]. En los últimos años, se está produciendo el auge de las soluciones de Realidad Aumentada (en adelante RA) gracias a la proliferación de teléfonos inteligentes (Smartphone) y tabletas que permiten disfrutar fácilmente de la experiencia de la RA en entornos de movilidad. Además, la aparición de dispositivos wereables como las Smart Glasses (Vuzix, Epson, Google, etc.) o los Smart Watches permite que el acceso a la información provista vía RA se pueda realizar con una mínima intrusión en las tareas que el usuario realiza.

Actualmente en la universidad se desarrollan actividades para la comunidad de la universidad, como Ejercítate con la UNAC en el que los servicios de bienestar universitario son suficientes, adecuados y accesibles, estos son utilizados por profesores, estudiantes, egresados y personal administrativo del programa y responden a una política integral de bienestar universitario definida por la Institución.

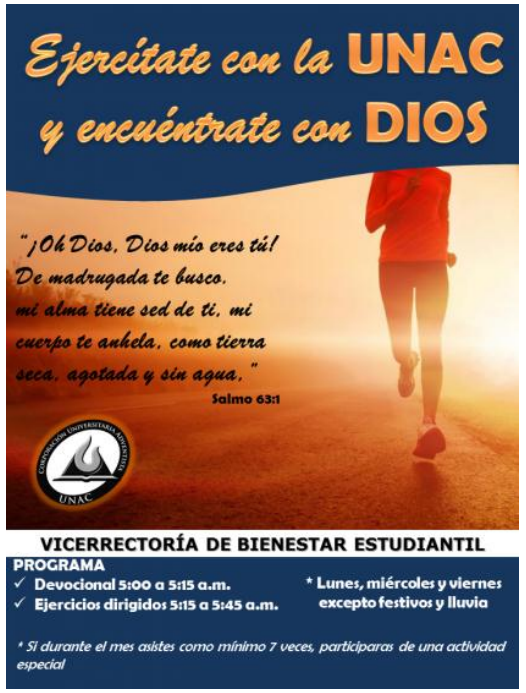

*Figura 1: folleto ejercítate con la Unac*

<span id="page-20-0"></span>La Ley 30 de 1992 por la cual se organiza el servicio público de la educación, regula en el capítulo III, del bienestar universitario, artículo 117:

"Las instituciones de Educación Superior deben adelantar programas de bienestar, entendidas como el conjunto de actividades que se orientan al desarrollo físico, psicoafectivo, espiritual y social de los estudiantes, docentes y personal administrativo".

El proyecto que se realizará se puede fortalecer la práctica en el diseño y desarrollo de nuevas tecnologías, a medida que se profundiza y se experimenta en el campo de la aplicación de tecnología en el ámbito cultural.

Este programa de Bienestar Universitario de la Corporación Universitaria Adventista responde a los lineamientos y a las exigencias del Consejo Nacional de Educación Superior (CESU), la CONACES y el Consejo Nacional para la Acreditación (CNA). [9].

Por lo anterior podemos decir que están claramente definidas las políticas del Bienestar Universitario en las instituciones de Educación Superior en Colombia.

### <span id="page-21-0"></span>**2.1.1 Arquitectura Android**

El siguiente gráfico muestra la arquitectura de Android. Como se puede ver, está formada por cuatro capas. Una de las características más importantes es que todas las capas están basadas en software libre.

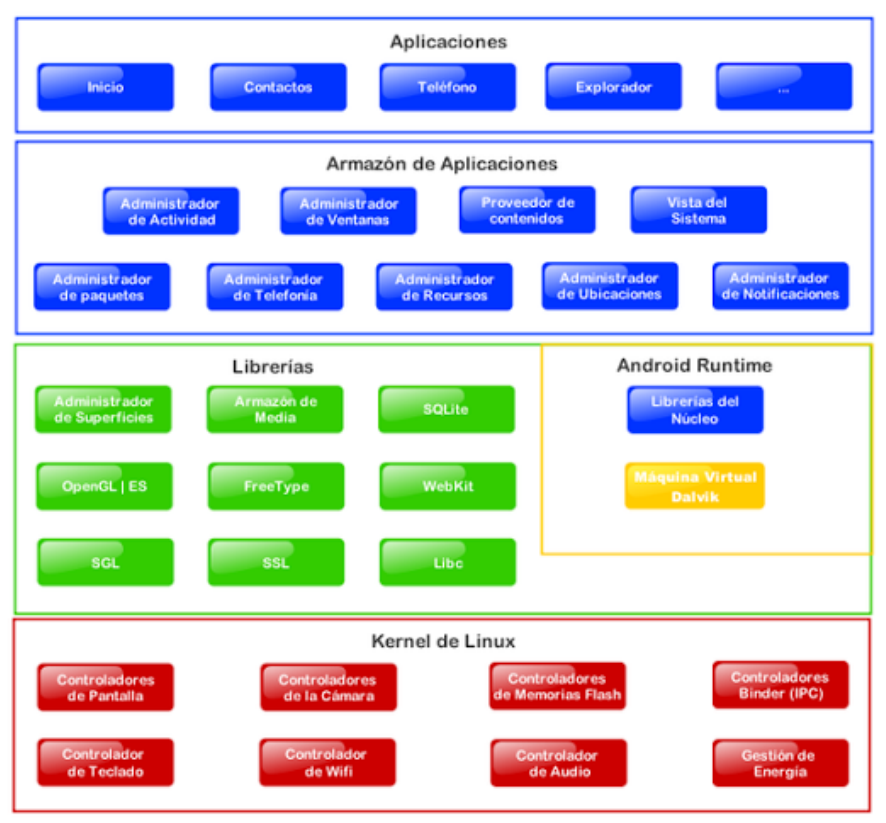

<span id="page-21-1"></span>*Figura 2: Arquitectura sistema Android*

Básicamente, convierte el dispositivo móvil en un ordenador de bolsillo. Con Android se puede navegar por Internet igual que con un ordenador, instalar más de 80.000 aplicaciones del Android Market (como Gmail, Pandora o Facebook), jugar a videojuegos, escuchar música, ver vídeos, enviar mensajes de texto y hacer llamadas.

Esta plataforma permite el desarrollo de aplicaciones por terceros (personas ajenas a Google), los desarrolladores deben de escribir código gestionado en el lenguaje de programación Java y controlar los dispositivos por medio de bibliotecas desarrolladas o adaptadas por Google, es decir, escribir programas en C u otros lenguajes, utilizando o no las bibliotecas de Google (compilándolas a código nativo de ARM). Sin embargo, este esquema de desarrollo no es oficialmente soportado por Google. La mayoría del código fuente de Android ha sido publicado bajo la licencia de software Apache, una licencia de software libre y código fuente abierto. [10].

#### <span id="page-22-0"></span>**2.1.2 Arquitectura Vuforia**

Vuforia es una plataforma de software que permite desarrollar aplicaciones de RA para móviles y tabletas permitiendo permite crear aplicaciones de visión para Android e iOS utilizando un simple flujo de trabajo de creación de arrastrar y soltar en Unity.

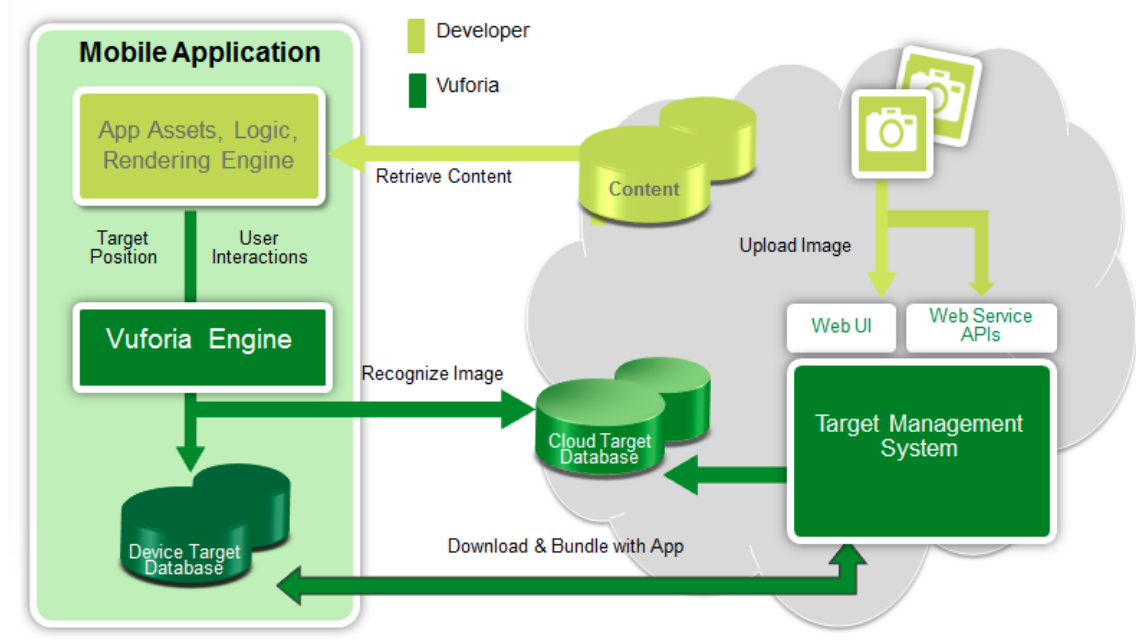

<span id="page-22-1"></span>*Figura 3: Arquitectura Vuforia Developer Library*

Este diagrama proporciona una visión general del proceso de desarrollo de aplicaciones con la plataforma. La plataforma está formada por el motor Vuforia (dentro del SDK), el Sistema de Gestión de Objetivos alojado en el portal de desarrolladores y, opcionalmente la Base de Datos de Nubes.[11].

Unity es un popular motor de desarrollo que proporciona prestaciones de alta calidad y funciones de animación, junto con la capacidad de implementar la lógica de la aplicación personalizada a través de secuencias de comandos.

Vuforia ofrece una variedad de proyectos de muestra de Unity que demuestran cómo implementar todas las características de la plataforma. Puede utilizar estos proyectos como plantillas para sus propias aplicaciones y personalizarlas agregando su propio contenido digital y las imágenes de destino.[12].

## <span id="page-24-0"></span>**2.2 MARCO REFERENCIAL**

Conforme a Carvajal y Jimenez [13] la necesidad de proponer nuevas soluciones, también surge a partir de la insatisfacción y la ineficiencia al realizar este tipo de soluciones tradicionales plasmadas en maquetas y planos bidimensionales, así como el uso de herramientas manuales (lápiz, escuadras, borradores, papel cartón, entre otras.) por parte de los profesionales del diseño y de la arquitectura, ya que también se presentan grandes riesgos en la calidad de las presentaciones y la relación costo y beneficio para los clientes y las empresas que ofrecen este tipo de soluciones.

Así mismo, requiere más tiempo, esfuerzo y recursos para realizar una maqueta física en lugar de realizar un modelo virtual.

En lo planteado por Polit [14] la RA se está utilizando desde hace mucho tiempo en el ámbito clínico. No solo con el propósito de mejorar los tratamientos actuales ni la formación de los profesionales de la medicina, sino también para ayudar a los pacientes a superar situaciones estresantes.

Por ejemplo, las terapias habituales de rehabilitación motora, aunque efectivas, suelen ser muy cansadas, difíciles y, en ocasiones, poco fructíferas a la vista del paciente. Mediante el uso de la tecnología podemos adaptar estas terapias para que sean mucho más entretenidas y parezcan más fáciles de realizar. Presentándole dichos ejercicios en forma de juego, la terapia pasa de ser una actividad costosa a una actividad divertida.

Como los ejercicios de rehabilitación pasan a ser un juego y no solamente una tarea dolorosa, la acumulación de estrés y frustración es menor. Además, si la terapia se diseña de manera correcta, puede provocar en el paciente una voluntad de volver a realizarla.

También se puede introducir la realidad virtual en procesos quirúrgicos. En aquellas operaciones en las que no se pueda aliviar el dolor mediante medicamentos, la realidad virtual puede ser una forma de mitigarlo. Mientras se le está operando, el paciente está distraído en un mundo virtual y su atención sobre el dolor disminuye.

Una estrategia para la inactividad física la Organización Mundial de la Salud da razón de los niveles actuales de inactividad física se deben en parte a la insuficiente participación en la actividad física durante el tiempo libre y al aumento del comportamiento sedentario durante las actividades ocupacionales y domésticas. Del mismo modo, un aumento en el uso de modos de transporte "pasivos" también se ha asociado con la disminución de los niveles de actividad física. [6].

Según el Departamento de Posgrados de Azuay [15] la utilización de la RA podríamos decir que permite suponer y visualizar elementos digitales en elementos de la realidad. No se debe confundir Realidad Aumentada con Realidad Virtual ya que lo segundo es la virtualización de la realidad.

La utilización de la RA en el campus de la Universidad del Azuay obedece a que muchos visitantes en el momento de ingresar a la Universidad no saben dónde están los diferentes edificios, secretarias, oficinas, departamentos. Lo que obliga a que los visitantes busquen o pregunten a cualquier persona que esté cerca sobre lo que necesitan. [16].

Para abordar este problema se ha pensado en la elaboración de una aplicación utilizando la RA, que sea fácil de usar y al mismo que se pueda instalar fácilmente en cualquier dispositivo (por lo general un dispositivo móvil) de tal forma que sirva de guía virtual del campus.

## <span id="page-26-0"></span>**2.3ESTADO DEL ARTE**

En 1986 la Organización Mundial de la Salud (OMS) aprobó la Carta de Ottawa para la Promoción de la Salud (PS), a través de la cual se desarrollaron y afirman los principios y acciones que la enmarcan. [17].

Allí se posiciona la PS como un proceso social y político que no abarca solo el fortalecimiento de las habilidades y capacidades de los individuos, también las acciones orientadas a transformar las condiciones económicas, sociales y ambientales que pueden afectarla. [18].

Actualmente el enfoque de entornos o de promoción de salud, es una de las estrategias de PS más usada [19], ha impulsado desarrollos en contextos como ciudades, municipios, escuelas, lugares de trabajo, y desde hace más de 20 años, en Instituciones de Educación Superior (IES). [20]. En el contexto panamericano se han construido conceptualizaciones sobre Universidad Promotora de la Salud (UPS) o Universidad Saludable (US) que han influenciado a las IES colombianas.

El Ministerio de Salud ha generado orientaciones para el desarrollo de entornos saludables a nivel de los municipios, las escuelas y las viviendas; la estrategia se convirtió en política pública en 2007, se incluyó en el plan de desarrollo 2006 - 2010 y en el Plan Decenal de Salud Pública 2012 - 2021. En 2011 y 2012 este Ministerio apoyó la publicación de orientaciones para IES. [21].

En 2010 había más de 1650000 estudiantes en la educación superior en Colombia, alrededor del 3,7 % de la población del país. Para estudiantes y trabajadores "…los determinantes de salud están regidos en gran medida por las condiciones o características sociales en las cuales esas personas viven, estudian o trabajan en la universidad" [22], lo que muestra su potencial como entorno promotor de salud.

No obstante, pocas IES en Colombia han documentado sus experiencias en PS; son escasos los análisis sobre las construcciones teóricas y conceptuales derivadas de la práctica, sobre el estado actual de la implementación o las transformaciones que ha implicado.

Según Adamovich y Boian [23] en la diversidad de enfoques he interpretaciones y tendencias coexisten en la PS. Kickbush presenta una tipología exhaustiva y aporta como variables distintivas el "punto de partida" y el "foco u objetivo". Así, los tipos 2, 3 y 3A parten de enfermedades, en consecuencia, su objetivo es reducir la morbilidad y la mortalidad, acudiendo al control de los factores de riesgo atribuidos principalmente al comportamiento de las personas; los tipos 5 y 6 parten de conceptos de salud positiva y holística, poniendo el foco en el logro del bienestar y de una salud ideal; el tipo 7 alude a un enfoque relacional, en tanto el 1 se centra en los pre-requisitos para la salud y en consecuencia, en la reducción de las inequidades.

Las clasificaciones de Sutherland y Fulton, Eslava y Carmona, Rozo y Mogollón, diferencian dos tipos de PS, una centrada en los factores de riesgo del comportamiento y los estilos de vida, y otra en los determinantes de la salud.

Sutherland y Fulton aportan como diferenciador las estrategias y acciones que se implementan en cada enfoque, señalan que su énfasis está, en el primero, en la educación, y en el segundo, en la gestión política y de los entornos, y en el empoderamiento. Eslava, y Carmona, Rozo y Mogollón, agregan que en la primera perspectiva el foco de la PS está en la transformación de los comportamientos individuales, en la segunda en la transformación social. [24].

Estas tipologías, permite entonces identificar elementos que marcan diferencias entre las interpretaciones de la PS: El foco u objetivo hacia el que se dirige, el punto de partida para la acción, y las estrategias/acciones que realiza. Varios autores subrayan que los enfoques en PS responden además a las concepciones de salud que les subyacen.

De otra parte Green, Poland y Rootman, así como Wenzel, identifican diferentes perspectivas frente al concepto de entorno en PS; estas pueden agruparse en dos tendencias: desde las perspectivas instrumental y mecanicista los entornos se conciben como pasivos-recipientes, con poca importancia en la determinación de la salud, pero ideales para desarrollar intervenciones; entre tanto, las perspectivas ecológicas y la crítica ven el entorno como complejo, singular, permeable, relacional, con capacidad de influir en los individuos y las comunidades, y de ser influenciado social y culturalmente por ellos. [25].

En la práctica los conceptos de PS y entorno han sido interpretados de maneras distintas. Este trabajo parte de valorar las experiencias y voces de los gestores de programas y acciones de PS en IES en Colombia, para aproximarse a la cultura construida en los procesos de implementación del enfoque en ese contexto.

Colombia según la REDCUPS Red Colombiana de Instituciones de Educación Superior y Universidades Promotoras de Salud [26], en el año 2010, considerando los determinantes sociales, la equidad y el desarrollo humano sostenible que afectan la salud, el bienestar y la calidad de vida de los integrantes de las instituciones de educación superior (IES) y la necesidad de generar y fortalecer esfuerzos para el desarrollo de una cultura institucional de Promoción de la Salud, se escribe participativamente y se firma la Declaración Bogotá REDCUPS 2010.

En dicho año REDCUPS nació como una Red de las Universidades, liderado autónomamente por ellas los retos que se plantearon para esta iniciativa a nivel de esfuerzos que permite a las IES / Universidades en Colombia a :

- Avanzar en el tema de Promoción de Salud.
- Proyectarse como país a nivel internacional.

 Optimizar recursos a favor de la formación y cualificación de procesos.

 Avanzar en un proyecto común que les permitiera fortalecer la posibilidad de aportar desde las Universidades a la salud de este país.

Los siguientes son los compromisos que adquieren los miembros, se plasman en la Declaración de Bogotá 2010 – REDCUPS. [1].

1. Potenciar a las IES como entornos incluyentes y promotores de la salud de sus comunidades educativas y de la sociedad en su conjunto.

2. Abogar por la institucionalización de las estrategias de la Promoción de la Salud en la docencia, la investigación, la extensión y la vida cotidiana:

Políticas Públicas Saludables.

 Educación para la Salud y desarrollo de Habilidades para la Vida.

- Creación de Ambientes Saludables.
- Reorientación de los Servicios de la Salud.

3. Propiciar la construcción y fortalecimiento de las capacidades en Promoción de la Salud y Educación para la Salud.

4. Fomentar acciones de sistematización, seguimiento, evaluación, publicación y socialización de experiencias en Promoción de la Salud.

5. Favorecer el intercambio de experiencias en Promoción de la salud desde el ámbito de las IES.

6. Promover el trabajo intersectorial e interdisciplinario entre los organismos gubernamentales, no-gubernamentales, comunitarios y las IES. Impulsar y facilitar planes de trabajo y líneas de acción estratégicas con validez conceptual y metodológica.

7. Fomentar el trabajo con y entre las redes nacionales e internacionales de Promoción de la Salud.

8. Abogar por la inclusión de la Promoción de la Salud como uno de los criterios de evaluación en los procesos de acreditación institucional.

En 1995 fue lanzada La iniciativa Health Promoting University [27] (HPU) por la University of Central Lancashire (UCLan) y que sigue activa hoy en día.

La iniciativa de HPU tiene como objetivo integrar procesos y estructuras dentro de la cultura de la universidad apoyando un compromiso con la salud y la promoción de la salud. Además, las iniciativas promueven la salud y el bienestar del personal, los estudiantes y la comunidad en general.

Según la Organización Mundial de la Salud [28] un programa de actividad física para los jóvenes, los beneficios y habilidades obtenidos ayuda a:

 Desarrollar tejidos músculo esquelético sano (es decir, huesos, músculos y articulaciones).

 Desarrollar un sistema cardiovascular saludable (es decir, corazón y pulmones).

 Desarrollar conciencia neuromuscular (es decir, coordinación y control de movimiento).

• Mantener un peso corporal saludable.

La actividad física también se ha asociado con beneficios psicológicos en los jóvenes al mejorar su control sobre los síntomas de ansiedad y depresión.

Del mismo modo, la participación en la actividad física puede ayudar al desarrollo social de los jóvenes ofreciendo oportunidades de autoexpresión, construyendo confianza en sí mismos, interacción social e

integración. También se ha sugerido que los jóvenes físicamente activos adoptan más rápidamente otros comportamientos saludables (por ejemplo, evitar el consumo de tabaco, alcohol y drogas) y demostrar un rendimiento académico superior en la escuela.

## **3. NIVELES DE LA RA**

<span id="page-31-0"></span>Nivel de complejidad de la tecnología involucrada en el desarrollo de sistemas Realidad Aumentada (RA).

Híper enlazado el mundo físico (physical Word hyper linking). Basado en códigos de barra (enlaces ID, Universal Product Code), códigos 2D (por ejemplo, los códigos QR) o reconocimiento de imágenes aleatorias. Los códigos son hiperenlaces a otros contenidos, no existe registro en 3D ni seguimiento de los marcadores (básicamente funcionan como un hiperenlace HTML, pero sin necesidad de teclear). [29].

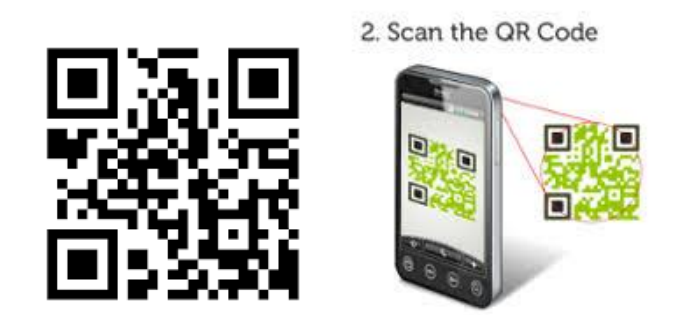

*Figura 4: Código QR – uso en dispositivos móviles -* [29]*.*

<span id="page-31-1"></span>RA basado en marcadores (Market based RA). Normalmente es reconocimiento de patrones 2D, el reconocimiento 3D de objetos (por ejemplo, una silla) sería la forma más avanzada de RA. [29].

Según Estebanell [30] los marcadores son unas imágenes en blanco y negro, generalmente cuadradas, con dibujos sencillos y asimétricos.

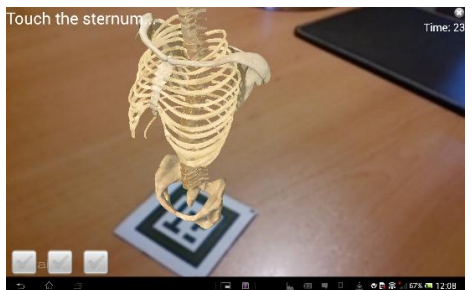

*Figura 5 Ejemplo modelo 3D asociado a un marcador -* [30]*.* **3.1 LA REALIDAD AUMENTADA APLICADA 3.1.1 Aplicaciones de la Realidad Aumentada**

<span id="page-32-2"></span><span id="page-32-1"></span><span id="page-32-0"></span>Las aplicaciones conocidas que se han usado como herramienta en la educación como el proyecto (Magic Book) de un grupo de Nueva Zelanda (HIT). En el que el alumno lee un libro real a través de un visualizador de mano y ve sobre las páginas reales contenidos virtuales. [31].

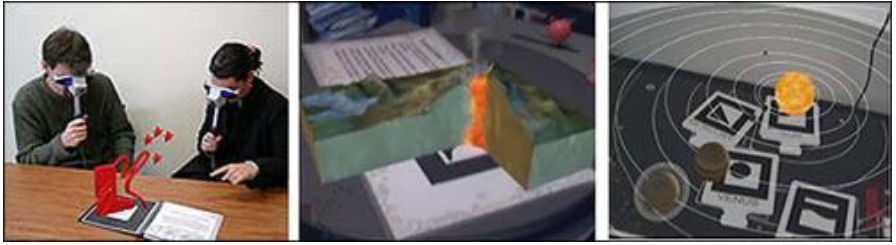

*Figura 6: Ejemplo de realidad aumentada, Magic Book - cubensisproject.com* [31]*.*

<span id="page-32-3"></span>También se ha aplicado en juegos domo en la figura 7 en el que ilustra el juego de exterior (Environmental Detectives) que utiliza GPS en juegos de interior (Mystery @ The Museum) en las instituciones del prestigio como Massachusetts Institute of Technology (MIT) y también Harvard en sus programas y grupos de Educación desarrollan aplicaciones de RA en formato de juegos ; en la que estos juegos buscan involucrar a los estudiantes de educación secundaria en situaciones que combinan experiencias del mundo real con información adicional que se les presenta en sus dispositivos móviles. [32].

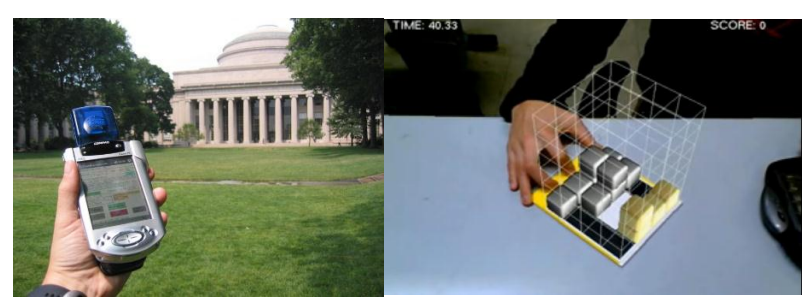

*Figura 7: Ejemplo de realidad aumentada, Games -* [33]*.*

<span id="page-33-0"></span>Existen diferentes proyectos que diseñan y desarrollan a aplicaciones innovadoras que integran la RA para ser utilizadas en la educación. Con estas herramientas basadas en presentaciones 3D y con gran interacción facilitan la comprensión de las materias de todas las ciencias. Los estudiantes pueden interactuar con objetos virtuales desarrollando el aprendizaje experimentado.

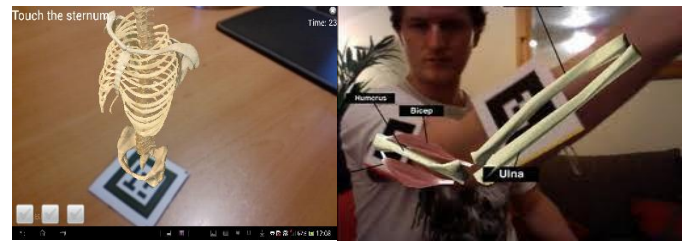

*Figura 8: Ejemplo de realidad aumentada, Anatomía – Aumentaty.com.*

<span id="page-33-1"></span>En Outsourcing en el que la aplicación de realidad aumentada aplicada en la medicina consiste en superponer en tiempo real la reconstrucción de 3D de las estructuras internas del paciente sobre la imagen del video mismo, logrando de esta manera reducción en costes. [34].

<span id="page-33-2"></span>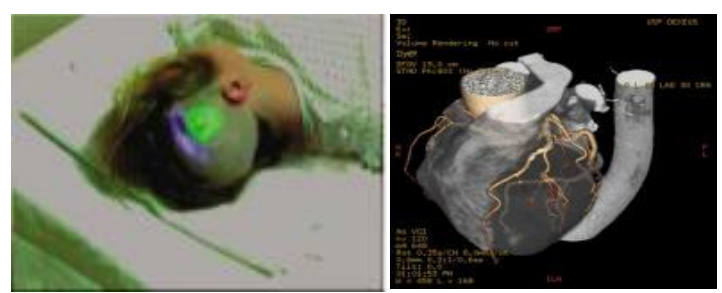

*Figura 9: Ejemplo de realidad aumentada, Clínica Solutek - Dreamstime.com.*

En la actualidad, los sistemas de las computadoras se van interconectando cada vez más entre sí, y tiene gran influencia en la vida diaria.

Hoy en día se vive en un mundo que constantemente busca el objetivo de estar en desarrollo y movimiento, en el que se está conectado para el compartimiento de la información ágil. Como lo plantea el Ministerio de Tecnologías de la información y las Comunicaciones de Colombia. [35].[3].

### <span id="page-35-0"></span>**3.1.2 La Realidad Aumentada como alternativa Tecnológica**

Comprensión Del Espacio Tridimensional.

El diseño experimental de este trabajo consistió en seleccionar tres grupos conformados por el curso académico 2011- 2012, en las que participaron 62 estudiantes de tres ámbitos educativos diferentes de la isla de Tenerife: Grado en Bellas Artes de la Universidad de La Laguna, estudiantes de educación secundaria del IES Laboral y un grupo de profesores de secundaria de las asignaturas de Arte y Tecnología, a los cuales se les permitió interactuar con seis modelos físicos de aluminio pintado y posteriormente se les aplicó un tratamiento con un versión digital de seis modelos en Realidad Aumentada y en tableta multitáctil.

Los modelos de realidad aumentada se diseñaron con el software Trimble SketchUp 8 en su versión gratuita y posteriormente se generaron los ficheros de Realidad Aumentada con el plugin AR-media para SketchUp de Inglobe Technologies, y los modelos en tabletas se visualizaron en las tabletas digitales de la marca Apple, modelo iPad 2, desarrollados con el software Autodesk© Inventor Publisher 2012, manifiesta De la Torre y otros. [36].

### <span id="page-35-1"></span>**3.1.3 La Realidad Aumentada Aplicada a Hospitales**

Un estudio hecho por Polit, para el casco Oculus Rift [14] presentan el desarrollo de una aplicación de Realidad Virtual diseñada para mejorar el bienestar de niños ingresados durante largos periodos de tiempo en hospitales. En el proyecto se concreta que dicha implementación será llevado a cabo en un parque infantil virtual con varios tipos de columpios y espacios verdes, donde se permite que los niños puedan abstraerse durante del entorno que los rodea.

También se presenta el diseño de un experimento para medir la impresión general de los usuarios del sistema. El sistema se ha
desarrollado con la versión DK2 del caso de realidad virtual Oculus Rift y con el motor de videojuegos Unity3D.

La aplicación que desarrollaron en su Trabajo Final de Master se ha diseñado pensando en los niños ingresados en un hospital. El ambiente hospitalario en el que se encuentran suele tener una influencia negativa en el estado de humor del niño. Esto es debido al cambio drástico en su vida y a la separación de sus personas allegadas.

Para intentar aliviar el estrés sufrido durante la estancia hospitalaria, se creó una aplicación mediante realidad virtual. La aplicación introduce al niño en un ambiente tranquilo, agradable y divertido en el que es libre de hacer lo que quiera. Para ello se construyó un parque infantil, lugar donde los niños suelen jugar y pasar muchos ratos durante la infancia. En ese parque virtual, el niño es libre de subirse a los columpios que quiera y jugar de la manera que le apetezca.

Por ejemplo, puede subir al tobogán por la escalera como es lo habitual, pero también se le permite que intente subir al tobogán corriendo por la plataforma que desliza.

Con esta total libertad sobre dicho entorno el niño se siente dueño de sus acciones y de todo lo que le rodea, cosa que no es posible cuando está siendo controlado en el hospital. El objetivo final del proyecto fue hacer que el pase un rato agradable y pueda olvidarse temporalmente de la situación en la que se encuentra.

### **3.1.4 Aplicando Realidad Aumentada en la rehabilitación física**

En un estudio realizado en el Hospital de Niños J.M. de los Ríos Caracas, Venezuela. [37].

El framework desarrollado sobre la plataforma de rehabilitación creada ha sido implementado bajo Windows 7, con el lenguaje de

programación C#, el lenguaje de shading HLSL (High-Level Shader Language) y el IDE para desarrollo Microsoft Visual Studio 2010. Además se emplea el framework XNA en su versión 4.0. Adicionalmente se emplea un conjunto de herramientas de software como librerías y programas con los que se agilizan partes del desarrollo.

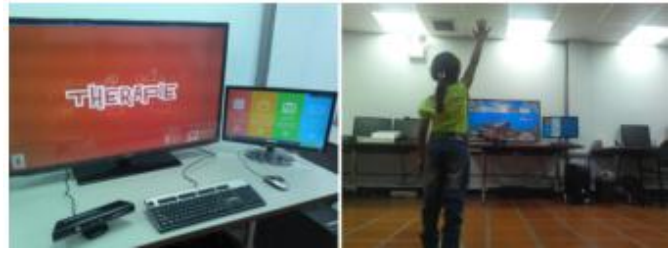

*Figura 10: Ejemplo del ambiente virtual creado para la rehabilitación física en miembros superiores - [38] .*

La población a la cual está dirigida la plataforma son niños entre 6 y 12 años, debido al pensamiento lógico concreto alcanzado a dicha edad. [38].

Debido a la variedad de patologías que acuden al Servicio de Rehabilitación Física del Hospital de Niños J.M de Los Ríos se consideró clasificarlas en lesiones físicas-cognitivas y neurológicas. Se consideran pacientes que presentan limitaciones en amplitud articular, fuerza muscular, coordinación, déficit de atención, alteraciones sensorio-perceptuales y cognitivas.

Actividad Terapéutica La Fábrica.

Este videojuego es el más complejo propuesto, mide, y estimula un mayor número de variables cognitivas. El videojuego se desarrolla en una fábrica, que dispone de tres bandas transportadoras. Cada banda transportadora está constituida por un conjunto de cilindros cuyas rotaciones genera una dinámica de transporte para los objetos sobre ésta. [37].

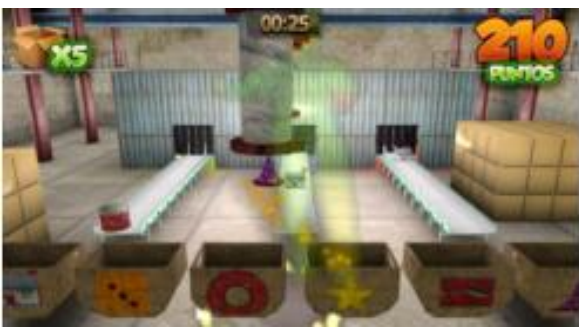

*Figura 11: Screenshot del videojuego La Fábrica dentro de nuestra solución* [37]*.*

Los objetos se deslizan sobre las bandas transportadoras, inicialmente situados en el extremo opuesto donde se encuentra el paciente con respecto a las bandas. Cada uno de estos objetos está asociado con uno de los seis modelos gráficos disponibles para el videojuego.

En el extremo cercano al jugador se dispone un conjunto de cajas que cumplen el papel de contenedores. El jugador tiene como objetivo recoger los objetos que se encuentran en las bandas transportadoras y ubicarlos en los contenedores.

Los aciertos calificarán para la puntuación final. Cada contenedor, está identificado con el tipo de objeto que debe ser almacenado en él, información que debe tomar en cuenta el usuario antes de ubicar un objeto en los mismos. En la Fig. 8 se puede apreciar la disposición de los elementos antes mencionados.

# **3.2 MARCO CONCEPTUAL**

Inicio de casos usando la herramienta aplicada a proyectos centrados en los temas Actividad Física Universidad Saludable.

La revisión de estos estudios se organizará cronológicamente, en coherencia con el orden seguido con la implementación de la RA, primero se resumirán los estudios centrados en el uso de esta tecnología usada como herramienta principal en Instituciones Educativas y luego los basados en el entorno Universidad Saludable por medio de la Actividad Física.

Instituciones Educativas.

En un estudio realizado por Martín de la Fuente [38] muestra una propuesta de intervención educativa sobre la integración de una tecnología como la Realidad Aumentada en el área de Educación Física para desarrollar contenidos de iniciación a la Orientación Deportiva. Esta intervención se concreta en una Unidad Didáctica que se ha llevado a la práctica en el centro Gonzalo de Córdoba en la ciudad de Valladolid. La mencionada Unidad Didáctica se apoya en el uso de recursos didácticos en forma de instrumentos y herramientas TIC tanto para el diseño de la misma como para su posterior implementación. En la propuesta didáctica que presentamos hemos intentado ofrecer al alumnado participante una experiencia motivante y novedosa, sobre la que se ha generado un proceso de reflexión ordenado.

En el que el (Proyecto Propuesta de integración de la Realidad Aumentada en una Intervención Educativa centrada en la Orientación Deportiva) [38], presentaron una propuesta de integración de dos campos bien distintos, como son el de la Educación Física y el de las Tecnologías de la Información y las Comunicaciones (TIC), para desde el encuentro generar una propuesta didáctica innovadora centrada en la orientación deportiva apoyada por RA.

## **3.3 CASO UC UNIVERSIDAD SALUDABLE**

En el año 2000 surge en la Pontificia Universidad Católica de Chile [39] la iniciativa llamada "UC Saludable", con un enfoque integral y comunitario. La iniciativa, liderada por la Escuela de Enfermería de esa Universidad, surgió cuando el Rector encargó a esta Escuela una propuesta para incorporar la Promoción de Salud en la cultura Universitaria.

Los primeros tres años estuvieron dirigidos a identificar acciones, programadas y proyectos que se estaban desarrollando en la Universidad, que contribuyen a promover la salud física, mental, social o espiritual de estudiantes, académicos y funcionarios. Este esfuerzo permitió descubrir que existía un sin número de actividades que contribuían a la Promoción de la Salud, pero que estaban coordinadas y reconocidas como tales.

El proyecto "UC Saludable" conformado por un equipo interdisciplinario de académicos, funcionarios y representantes de la Federación de Estudiantes, realizó una encuesta sobre estilos de vida de los estudiantes.

Sobre la base de sus resultados se decidió impulsar estrategias para fomentar la actividad física en toda la comunidad universitaria; mejorar la oferta de alimentos saludables en las cafeterías de la Universidad he iniciar una campaña de ambiente libre de humo de tabaco. Para ello se contó con un fuerte apoyo de las autoridades superiores de la Universidad y el apoyo técnico de la Organización Mundial de la Salud/Organización Panamericana de la Salud y del Ministerio de la Salud de Chile, a través de su programa Vida Chile.

Recientemente, el proyecto UC Saludable se incorporó al plan estratégico de la Universidad, liderado por la Pro Rectoría y coordinado por la Escuela de Enfermería.

Se planificó este cambio de estructura para garantizar la incorporación del concepto y la filosofía de la Promoción de Salud en la cultura de la Universidad, en sus políticas institucionales, estructuras, procesos y planes de estudio, para así lograr mejores estilos de vida y bienestar dentro de la comunidad universitaria.

Esto también facilitará la articulación de todas las iniciativas que surgieran a favor de la Promoción de la Salud en la Universidad.

## **3.4 CASO INTA, UNIVERSIDAD DE CHILE**

El NITA [20] es un instituto de investigación de la Universidad de Chile en el año 2000 inició una política dominada "INTA SALUDABLE"; El objetivo fue promover alimentación saludable y actividad física, ser un lugar libre de humo de tabaco, mejorar las relaciones laborales y el entorno de trabajo, mejorar las relaciones laborales y el entorno de trabajo, así como establecer vínculos más cercanos con la comunidad en que está inserto: la comuna de Macul.

Para ello se hizo una capacitación en dos jornadas para toda la comunidad del NITA [20], se realizó una encuesta en línea de base y, de acuerdo al diagnóstico, se organizaron las siguientes actividades por tema.

1) Alimentación.

Se establecieron nuevas bases de licitación para el casino, considerado una alimentación saludable como base de la licitación.

2) Actividad Física.

Se construyó un gimnasio para hacer actividad física fuera de los horarios de trabajo y estudio, con un sistema de turnos, además, se establecieron convenios con piscinas cercanas, dado que la natación fue dada como una actividad deseable por la mayoría de los funcionarios.

#### 3) Tabaco.

Se realizó una campaña de sensibilización para no fumar en el lugar de tabaco, lo que permitió después de un año, declarar la NITA como "lugar de trabajo libre de humo de tabaco".

#### 4) Relaciones Laborales.

Se hicieron esfuerzos por mejorar la comunicación de los diferentes estamentos, con cursos de capacitación de desarrollo personal y de relaciones interpersonales. Se favoreció la participación en eventos a toda la comunidad del NITA.

#### 5) Entorno.

Se mejoró el entorno de jardines y se le entregó al Comité Paritario la responsabilidad de velar por la seguridad en el trabajo dentro de los laboratorios y las oficinas, lo cual se desarrolló muy satisfactoriamente. Se mejoraron las comunicaciones con la comuna de Macul y en la actualidad se está desarrollando un programa de alimentación y actividad física con los jardines infantiles y todas las escuelas municipales de esa comuna.

El trabajo desarrollado en el NITA fue la base para elaborar la "Guía para la vida sana en la empresa". [20].

# **CAPITULO 3**

## **4. PROPUESTA**

# **4.1 ÁREA DE ESTUDIO.**

El sitio de estudio es la comunidad de la Corporación Universitaria Adventista del Séptimo Día. Para el desarrollo de esta tesis se realizara una aplicación móvil para Android desarrollado en Unity3D y Vuforia.

Para mostrar que el producto desarrollado es usable o no, se realizará una encuesta de usabilidad a un grupo de usuarios con conocimiento y sin conocimiento de uso de dispositivos móviles.

De esta forma se podrán realizar los cambios necesarios para que el usuario tenga una buena experiencia en la utilización de la aplicación.

Esta unidad didáctica que proponemos en las siguientes secciones de este documento se llevará a cabo en el campus de la universidad, implicando a la comunidad que la integra. Para realizar el uso de esta herramienta se emplea la participación de voluntarios que manejen las TIC y que tengan entendimiento de las mismas.

Lo que ha propiciado el anunciarles que se va a realizar una actividad novedosa para ellos, combinada con el uso de herramientas de apoyo atractivas para ellos, ha sido la completa motivación y apoyo del alumnado para realizar las actividades.

## **4.2 METODOLOGIA.**

Para evaluación de software, en esta tesis se evaluará tanto herramientas propietarias como libres u Open Source. Por lo tanto se buscó una metodología fácil y que se logre usar para ambos casos. Lo que se encontró es un trabajo sobre una evaluación de software del Laboratorio de Investigación de Nuevas Tecnologías de la Universidad de la Plata de Buenos Aires en Argentina. [40].

La cual desarrolló un método para evaluar software Free/Open Source. Este es el que se utilizará para evaluar las herramientas tanto propietarias como free/open Source y en caso de ser necesario se realizará ajustes a la metodología para adecuarla a la evaluación de las herramientas propietarias.

Otro apartado que hay que tener en cuenta para que el alumno esté motivado para resolver por el mismo sus retos, lo cual se consigue a través de actividades lúdicas y novedosas para ellos, cómo va a ser la iniciación a una práctica deportiva desconocida para la gran mayoría de los alumnos e introducir las TIC, no sólo en el trabajo de aula, sino también en el trabajo de campo, haciendo que a la vez que practiquen actividad física estén utilizando una herramienta tan motivadora para ellos como son los Tablet.

Lo que queremos es acabar con la idea de que sólo se usa tecnología en el aula estando sentados en la silla, por tanto debemos de intentar que todas las sesiones sean lo más activas posibles, sacando el mayor rendimiento posible a las herramientas TIC disponibles. [41].

### **4.2.1 Evaluación de la herramienta**

Hay herramientas propietarias como libres u Open Source, que se conocen en la actualidad para el desarrollo de aplicaciones de realidad aumentada como ARToolkit, ARPA,Metaio, Total Immersion, Junaio, Unity3D, Layar, Mixare, Vuforia, Qualcomm, Aurasma entre otras para

realizar el análisis de software se buscó en google, cuáles son las más buscadas. [11].[42].

Datos generales de la búsqueda.

| Nombre $\triangleq$      | Desarrollador $\div$                | Juegos<br>$\bullet$<br><b>Notables</b>                    | Licencia $\div$               | Lenguaje $\triangleq$ | Multiplataforma v  | Orientado<br>◆<br>a 2D/3D | SDL $\triangleq$   | Script $\div$                |
|--------------------------|-------------------------------------|-----------------------------------------------------------|-------------------------------|-----------------------|--------------------|---------------------------|--------------------|------------------------------|
| Unity                    | <b>Unity</b><br><b>Technologies</b> | Pillars of<br>Eternity<br>Slender: The<br>eight pages     | Propietario                   | $C++$                 | $\sqrt{\text{Si}}$ | $\sqrt{\text{Si}}$        | $\sqrt{\text{Si}}$ | <b>UnityScript</b><br>C# Boo |
| Unreal<br>Engine         | <b>Epic Games</b>                   |                                                           | Propietario                   | $C++$                 | $\sqrt{\text{Si}}$ | $\sqrt{\text{Si}}$        | $\checkmark$ Sí    |                              |
| <b>iMonkey</b><br>Engine | The <i>iME</i> core<br>team         |                                                           | Licencia<br><b>BSD</b>        | Java                  | $\sqrt{\text{Si}}$ | $\sqrt{3D}$               | $\sqrt{\text{Si}}$ |                              |
| Crystal<br>Space         | Jorrit Tyberghein                   | Yo Frankie!                                               | <b>GNU LGPL</b>               | $C++$                 | $\sqrt{\text{Si}}$ | $\sqrt{3D}$               | $\checkmark$ Sí    | Java<br>Perl<br>Python       |
| <b>HPL Engine</b>        | <b>Frictional Games</b>             | Penumbra:<br>Overture<br>Penumbra:<br><b>Black Plague</b> | Propetario/<br><b>GNU GPL</b> | $C++$                 | $\sqrt{\text{Si}}$ | $\sqrt{3D}$               | $\sqrt{\text{Si}}$ | AngelScript                  |
| Sauerbraten              | Wouter van<br>Oortmerssen           | Cube 2:<br>Sauerbraten                                    | zlib License                  | $C++$                 | √Sí                | $\sqrt{3D}$               | √Sí                |                              |
| loQuake3                 | ioquake3 Team                       | <b>Tremulous</b>                                          | <b>GNU GPL</b>                | C                     | √Sí                | $\sqrt{3D}$               | √Sí                |                              |

*Tabla 1: Programas para el desarrollo de aplicaciones de modelado.*

De los programas evaluados anteriormente realmente son plataformas de desarrollo para realizar aplicaciones de realidad aumentada y también no solo de realidad aumentada.

Las plataformas vienen con App para visualizar en los móviles, tienen también un sitio web donde se pueden crear las capas y donde la App se conecta, también disponen de módulos de aprendizaje y diversos tutoriales, además un SDK o API para poder poner la Información en la App.

De las plataformas analizadas se ha escogido Unity + Vuforia debido a que es la herramienta que más se está utilizando actualmente en el desarrollo de realidad aumentada, además tiene muy buena documentación y grupos de discusión para problemas. Es un software gratuito y que dispone de un motor gráfico OpenGL que resulta muy cómodo.

## **4.2.2 Cuestionario**

- 1. ¿Sabes qué es la realidad aumentada?
- 2. ¿Qué crees que es el AR?
- 3. Si utilizas AR ¿Qué aplicación usas?
- 4. ¿Qué dispositivos crees que pueden utilizar AR?
- 5. ¿Tienes alguno de estos dispositivos?
- 6. ¿Se necesita algún ítem para el AR?
- 7. De estos usos ¿Cuáles crees que se pueden hacer con el AR?
- 8. ¿Qué uso crees que se le podría dar al AR?
- 9. ¿En qué campo crees que se debería desarrollar más el AR?

Encuesta realizada para la obtención de estadísticas, acerca de los conceptos expuestos anteriormente. [43].

## **4.2.3 Gráficos resultados**

Pregunta Nº1

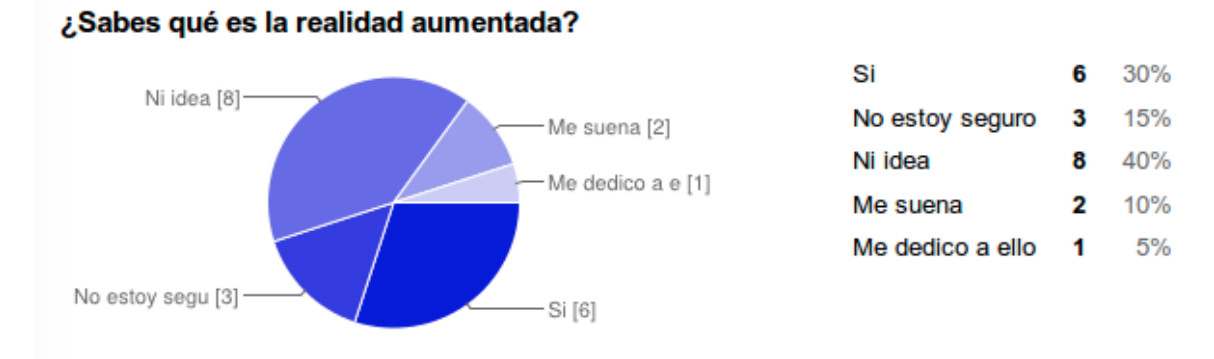

*Ilustración 1: Pregunta 1 - ¿Sabes qué es la realidad aumentada?*

## Pregunta Nº2

Pregunta Nº3

#### ¿Qué crees que es el AR?

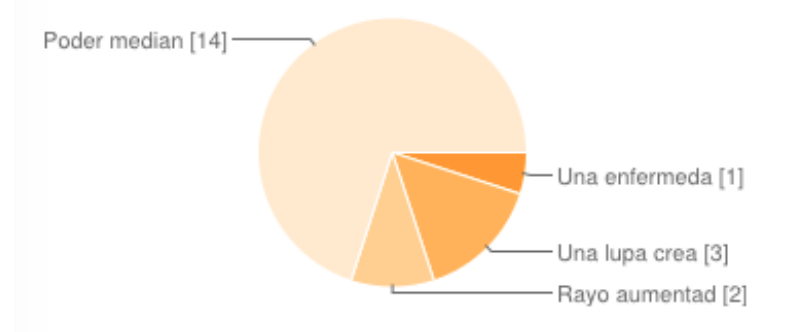

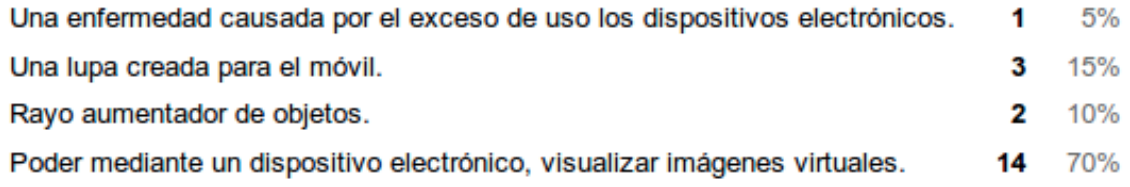

*Ilustración 2: Pregunta 2 - ¿Qué crees que es el AR?*

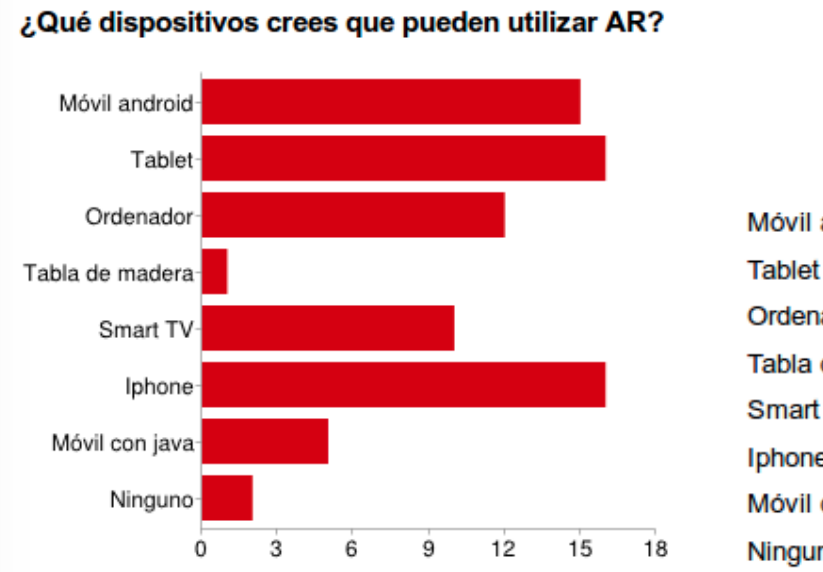

| Móvil android   | 15 | 19%   |
|-----------------|----|-------|
| Tablet          | 16 | 21%   |
| Ordenador       | 12 | 16%   |
| Tabla de madera | 1  | $1\%$ |
| Smart TV        | 10 | 13%   |
| Iphone          | 16 | 21%   |
| Móvil con java  | 5  | 6%    |
| Ninguno         | 2  | 3%    |

*Ilustración 3: Pregunta 3 - ¿Qué dispositivos crees que pueden utilizar AR?*

#### 34

### Pregunta Nº4

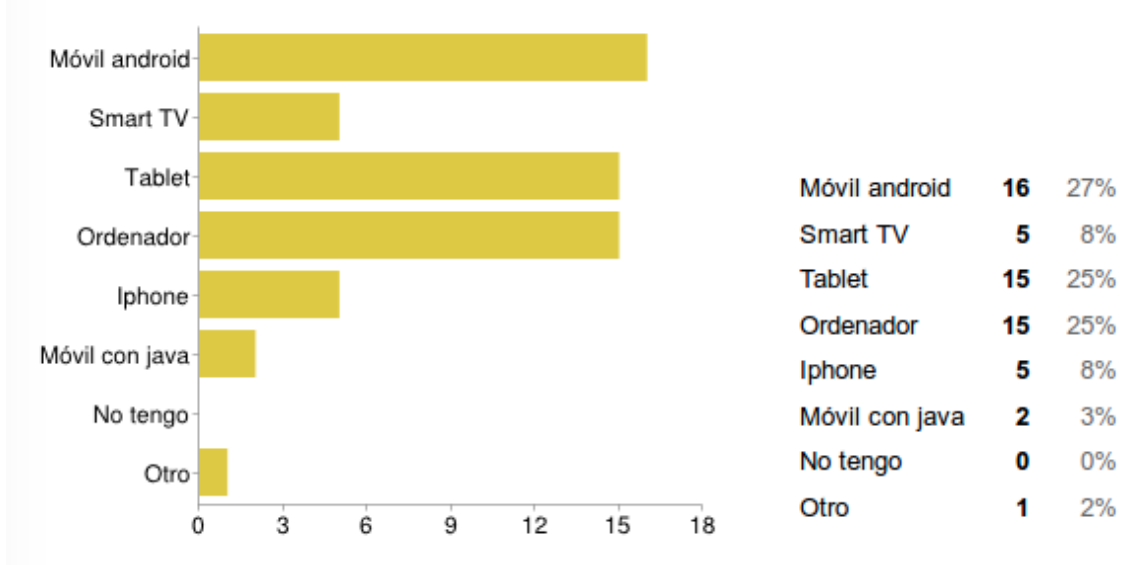

#### ¿Tienes alguno de estos dispositivos?

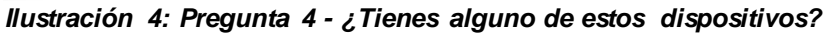

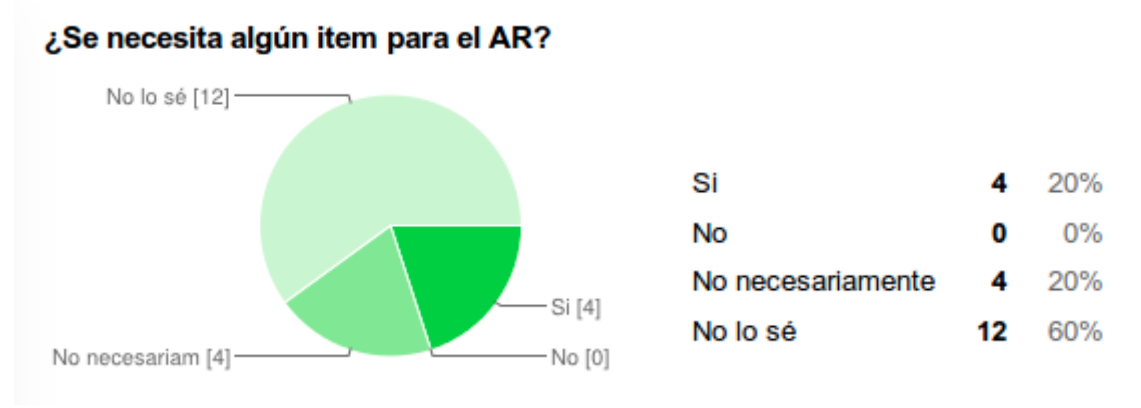

#### Pregunta Nº5

*Ilustración 5: Pregunta 5 - ¿Se necesita algún ítem para el AR?*

## Pregunta Nº6

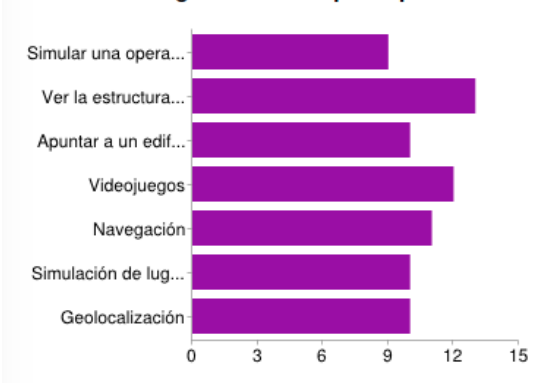

De estos usos ¿Cuáles crees que se pueden hacer con el AR?

| Simular una operación médica                                | 9  | 12% |
|-------------------------------------------------------------|----|-----|
| Ver la estructura de un edificio                            | 13 | 17% |
| Apuntar a un edificio y que muestre información sobre este. | 10 | 13% |
| Videojuegos                                                 | 12 | 16% |
| Navegación                                                  | 11 | 15% |
| Simulación de lugares                                       | 10 | 13% |
| Geolocalización                                             | 10 | 13% |

*Ilustración 6: Pregunta 6 - De estos usos ¿Cuáles crees que se pueden hacer con el AR?*

#### Pregunta Nº7

 $\dot{o}$ 

 $\overline{3}$ 

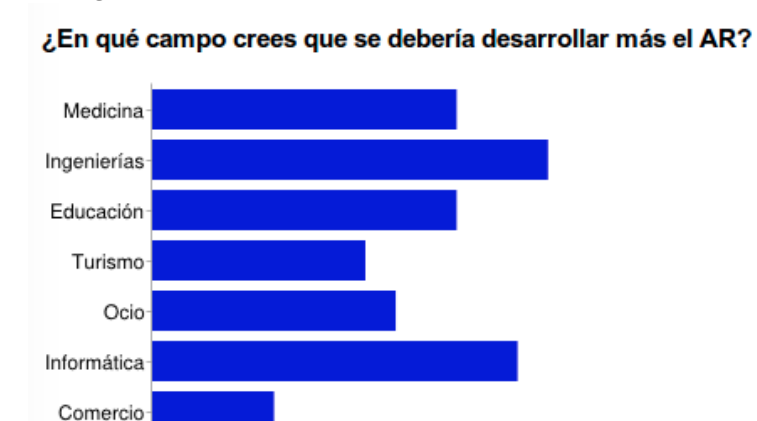

6

ġ

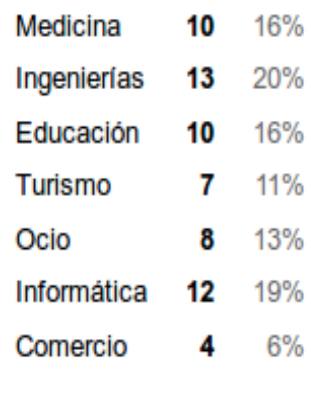

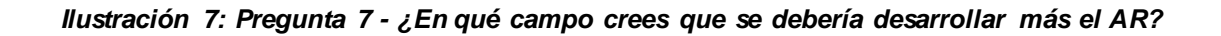

 $15$ 

 $12$ 

# **4.3 IDENTIFICACIÓN DE REQUERIMIENTOS**

## **4.3.1 Requerimientos Funcionales**

 La aplicación debe estar desarrollada bajo la plataforma Android para teléfonos inteligentes.

 El usuario debe encender la cámara para visualizar los escenarios de las sesiones de entrenamiento.

 Utilizando el marcador el teléfono celular debe tomar sus coordenadas y de acuerdo a la posición u orientación debe proyectar la sesión de entrenamiento.

 El usuario captura información a través del lente óptico de la cámara.

 Se debe visualizar en pantalla por sesión de entrenamiento las instrucciones de los ejercicios correspondientes.

 Se debe utilizar la tecnología móvil para la implementación de la aplicación.

 El usuario muestra la vista de realidad aumentada sobre la captura de la imagen.

 Se debe implementar la tecnología de Realidad Aumentada Vuforia para la visualización.

 La aplicación debe permitir a los usuarios abandonar las sesiones cuando ellos lo prefieran.

## **4.3.2 Requerimientos No funciónales**

La aplicación debe descargarse desde una página de internet.

 La aplicación debe contar con una interfaz amigable y de fácil operatividad.

 La aplicación debe responder a las acciones del usuario de una manera ágil.

 La aplicación se visualizará de manera correcta en cualquier teléfono con Android. 4.1 en adelante.

 Los teléfonos móviles deben poseer plan de datos o Wi-Fi, cámara integrado para la ejecución de la aplicación.

Entorno de desarrollo Unity y Vuforia.

# **4.3.3 Visual Story Map**

*Figura 12: Visual Story Map (VSM).*

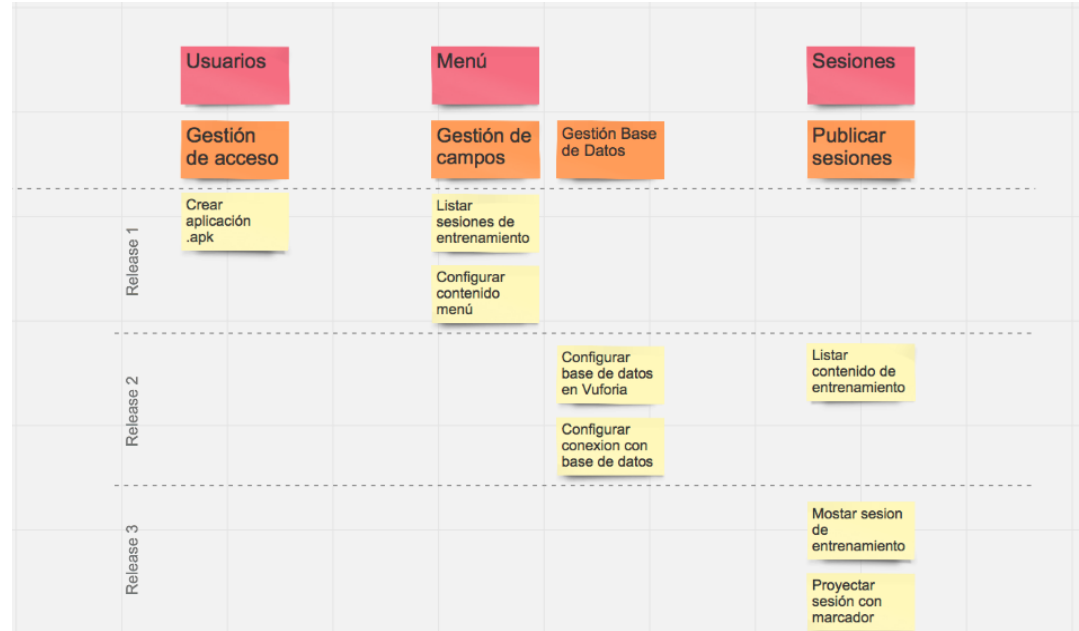

*Elaborado por: William Dueñas*

## **4.3.4 Historias de Usuario**

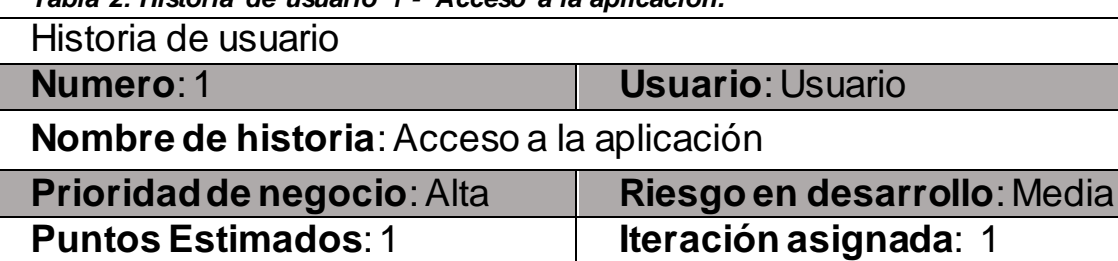

*Tabla 2: Historia de usuario 1 - Acceso a la aplicación.*

**Programador responsable**: William Leonardo Dueñas Mora

**Descripción**: El usuario debe poder ingresar a la aplicación con el aplicativo (.apk) necesario para poder usar la aplicación.

**Observación**:El sistema debe almacenar los datos de la aplicación y mantener siempre abierta la sesión del usuario.

*Tabla 3: Historia de usuario 2 - Listar campos disponibles.*

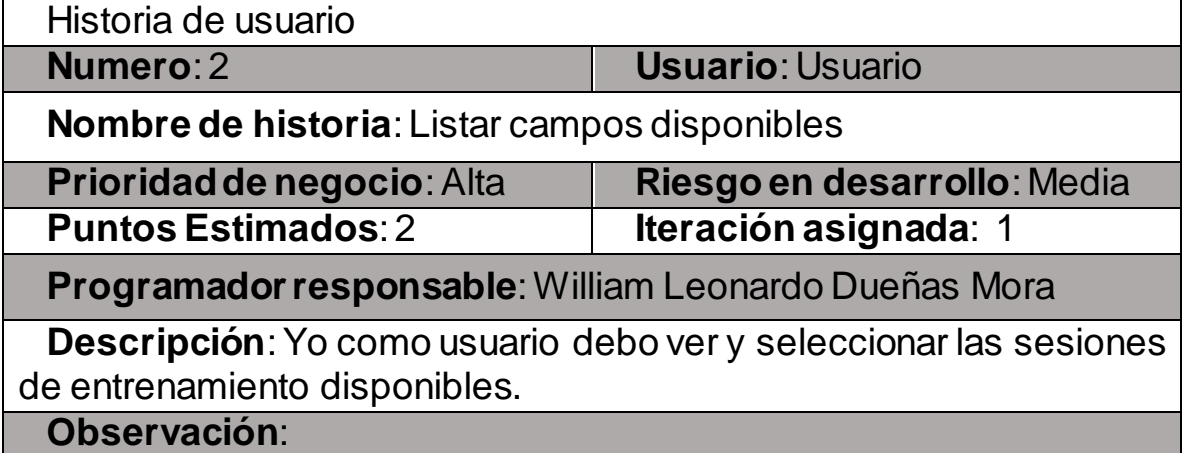

*Tabla 4: Historia de usuario 3 - Sesiones y créditos.*

Historia de usuario

**Numero**: 3 **Usuario**: Usuario **Nombre de historia**: Sesiones y créditos **Prioridad de negocio**: Alta **Riesgo en desarrollo**: Media **Puntos Estimados**: 1 **Iteración asignada**: 1 **Programador responsable**: William Leonardo Dueñas Mora **Descripción**: Yo como usuario debo poder visualizar la sesión de

entrenamiento con su respectivo cuadro y procedimientos desarrollados. Además, se debe escuchar acuerdo a la sesión.

**Observación**:Se puede abandonar la sesión de entrenamiento.

*Tabla 5: Historia de usuario 4 - Visualizar con el marcador.*

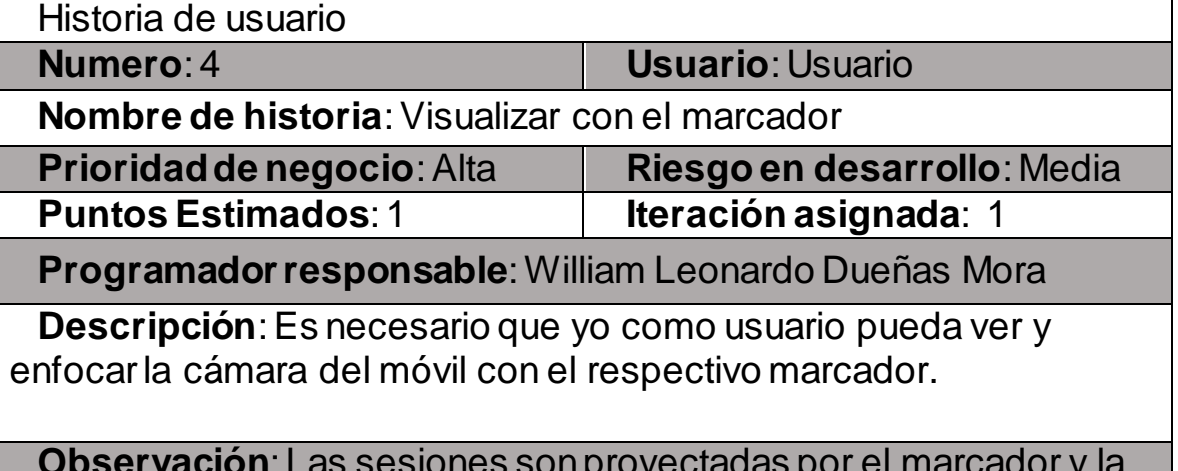

**Observación**: Las sesiones son proyectadas por el marcador y la cámara de no cumplir con alguno no se puede proyectar la sesión.

## **4.3.5 Interfaz del Usuario**

En esta sección se muestra la interfaz de usuario de la aplicación móvil.

*Figura 13: Interfaz guía de la aplicación.*

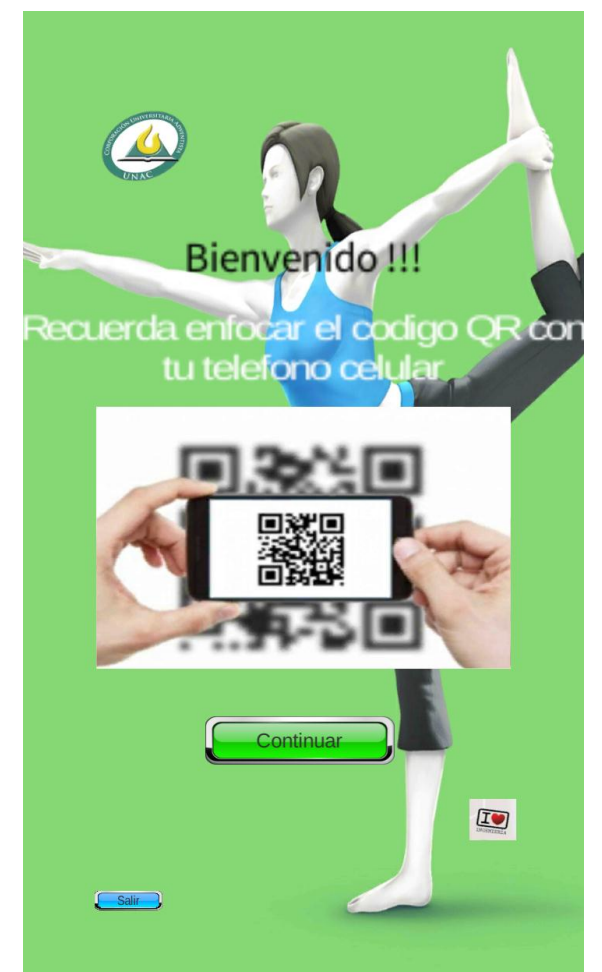

*Elaborado por: William Dueñas*

En esta sección el usuario se le informa como usar la aplicación, como una guía del uso que se debe emplear para que logre usarla.

*Figura 14: Interfaz de selección de edad y género.*

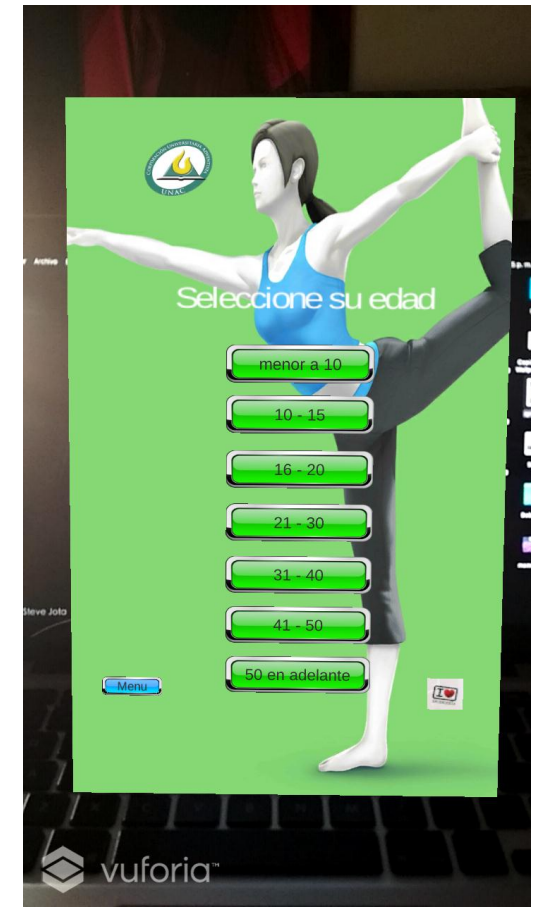

*Elaborado por: William Dueñas*

 En esta sección el usuario especifica su género y edad, para realizar su respectiva rutina.

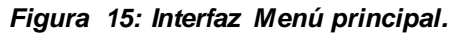

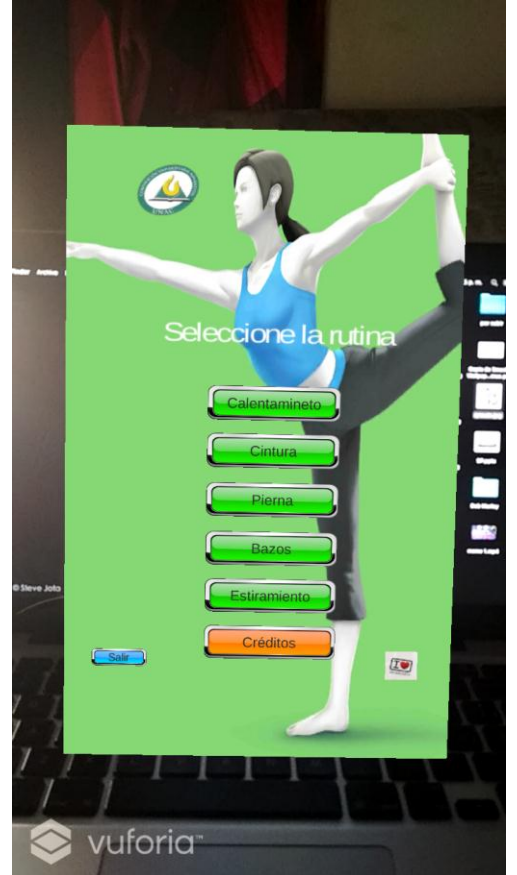

*Elaborado por: William Dueñas*

En esta sección están ubicados los botones de acceso a las diferentes sesiones de entrenamiento disponibles.

*Figura 16: Interfaz Créditos.*

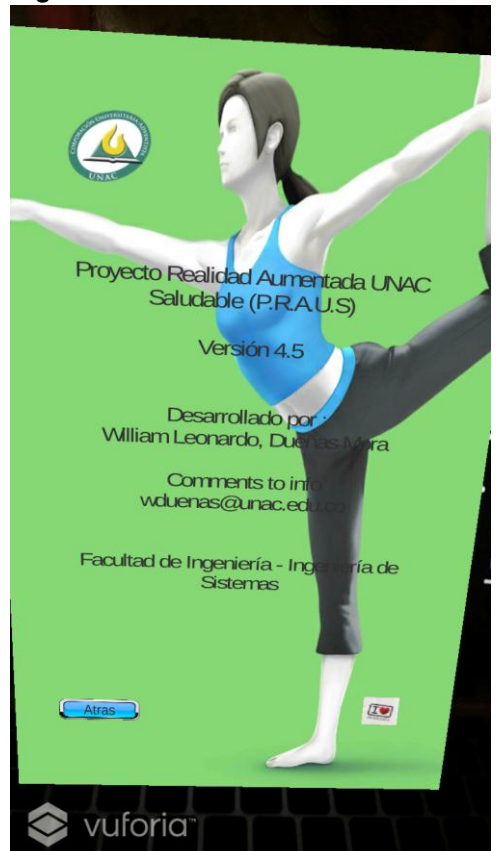

*Elaborado por: William Dueñas*

En esta sección está ubicado el apartado de créditos con información de la aplicación.

*Figura 17: Interfaz proyección sesión de entrenamiento.*

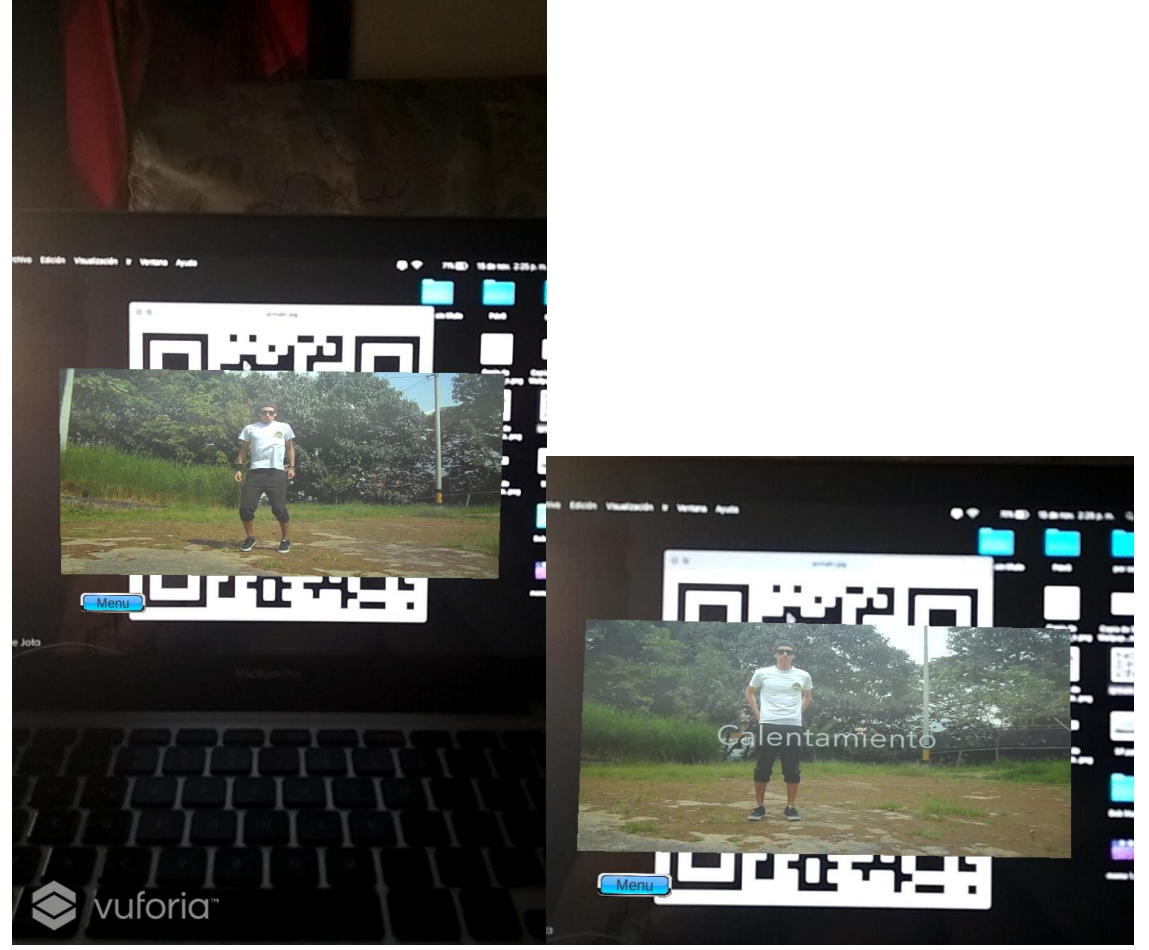

*Elaborado por: William Dueñas*

En esta sección está ubicado el apartado de la sesión de entrenamiento, en el cual se puede dar seguimiento de los ejercicios requeridos para la actividad física.

## **4.3.6 Arquitectura del sistema**

La mayoría de los sistemas de RA comparten una estructura arquitectónica básica en común. Por lo que, existen subsistemas y componentes fundamentales que pueden encontrarse en la mayoría de las aplicaciones de RA.

Esto obedece a que todos los sistemas de RA son interactivos y su funcionalidad central es la misma: rastrear la posición del marcador, mezclar objetos virtuales con escenas reales y procesar y reaccionar contextualmente a los cambios e interacción del usuario.

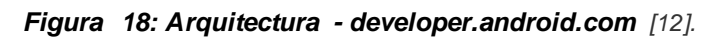

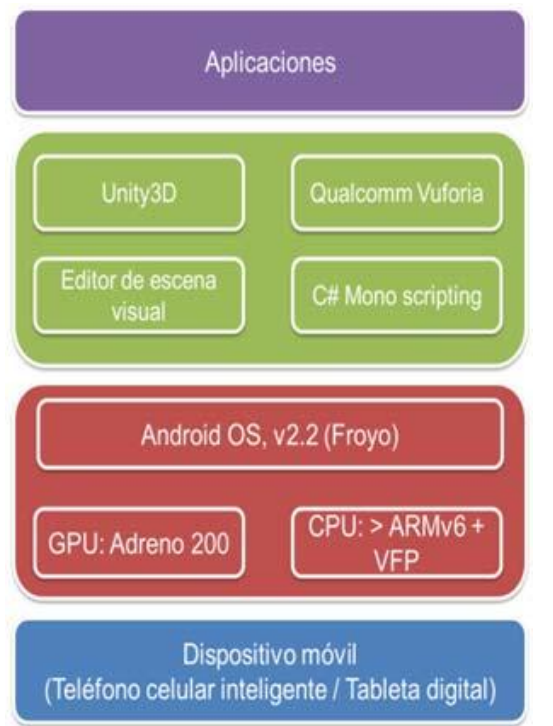

Facilitando la comunicación y transmisión de la información de estimación poseen en cualquier aplicación de RA, es responsable de la detección de marcadores y procesamiento.

Dicha información se transmite al componente de rende rizado, dentro del subsistema de presentación, encargado de añadir los elementos virtuales correspondientes y combinar la escena final que

será vista por el usuario. Con el fin de mantener la ilusión de que el mundo real y el virtual coexisten como uno solo, las afectaciones y fluctuaciones inducidas por la librería de seguimiento deben mantenerse al mínimo sin sacrificar el tiempo de respuesta.

Aunque algunas librerías de RA basadas en visión por computadora existentes realizan la detección robusta y seguimiento en tiempo real de los marcadores, también presentan limitaciones tales como costo, soporte de plataforma e implementación compleja. Dichos inconvenientes se solucionaron mediante el uso del SDK Vuforia [12], una librería estable, bien documentada y creada por Qualcomm (líder de la industria de las telecomunicaciones inalámbricas).

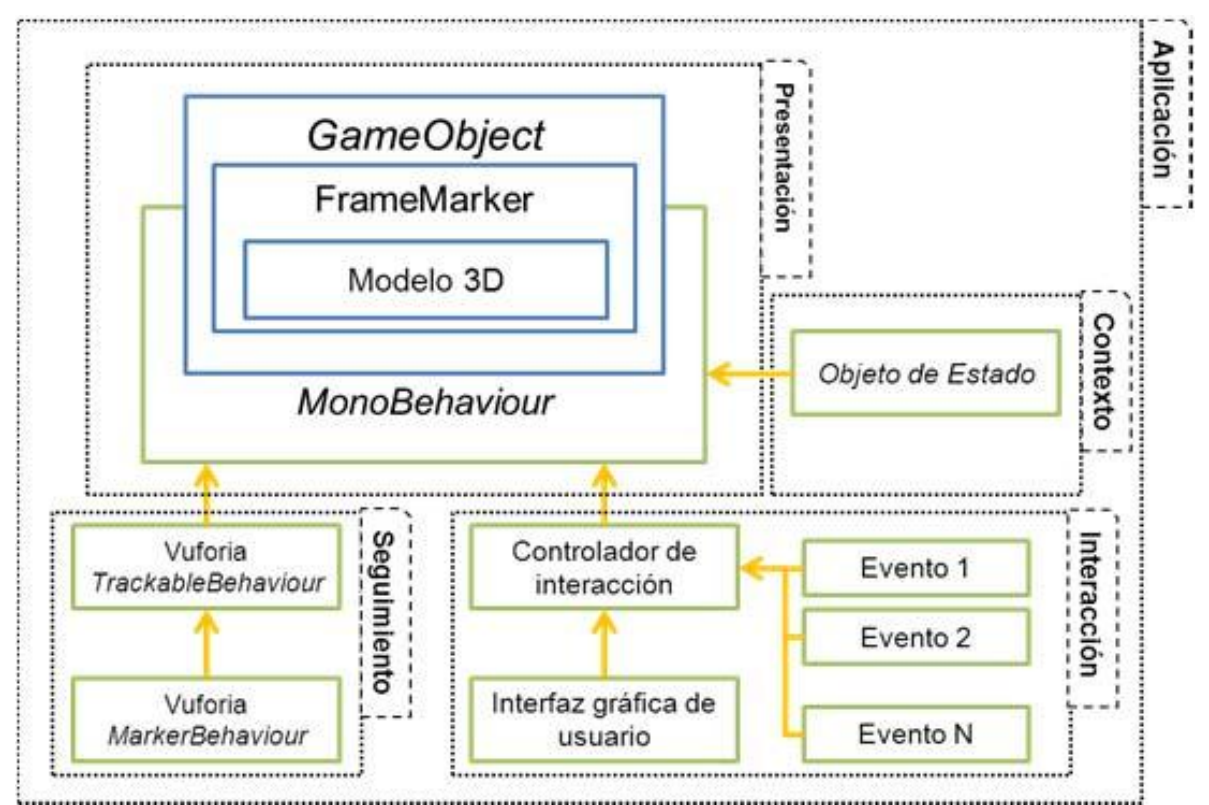

*Ilustración 8; Diagrama simplificado de subsistemas y clases del framework* [12]*.*

Vuforia puede incorporarse a Unity3D en forma de extensión, por lo que el código C/C++ de la biblioteca responsable de la detección de marcadores y el seguimiento puede ser llamado desde la clase de C# TrackableBehaviour, derivada de la clase base MonoBehaviour.

#### **4.3.7 Casos de Uso**

*Figura 19: Diagrama Casos de Uso - StartUML.*

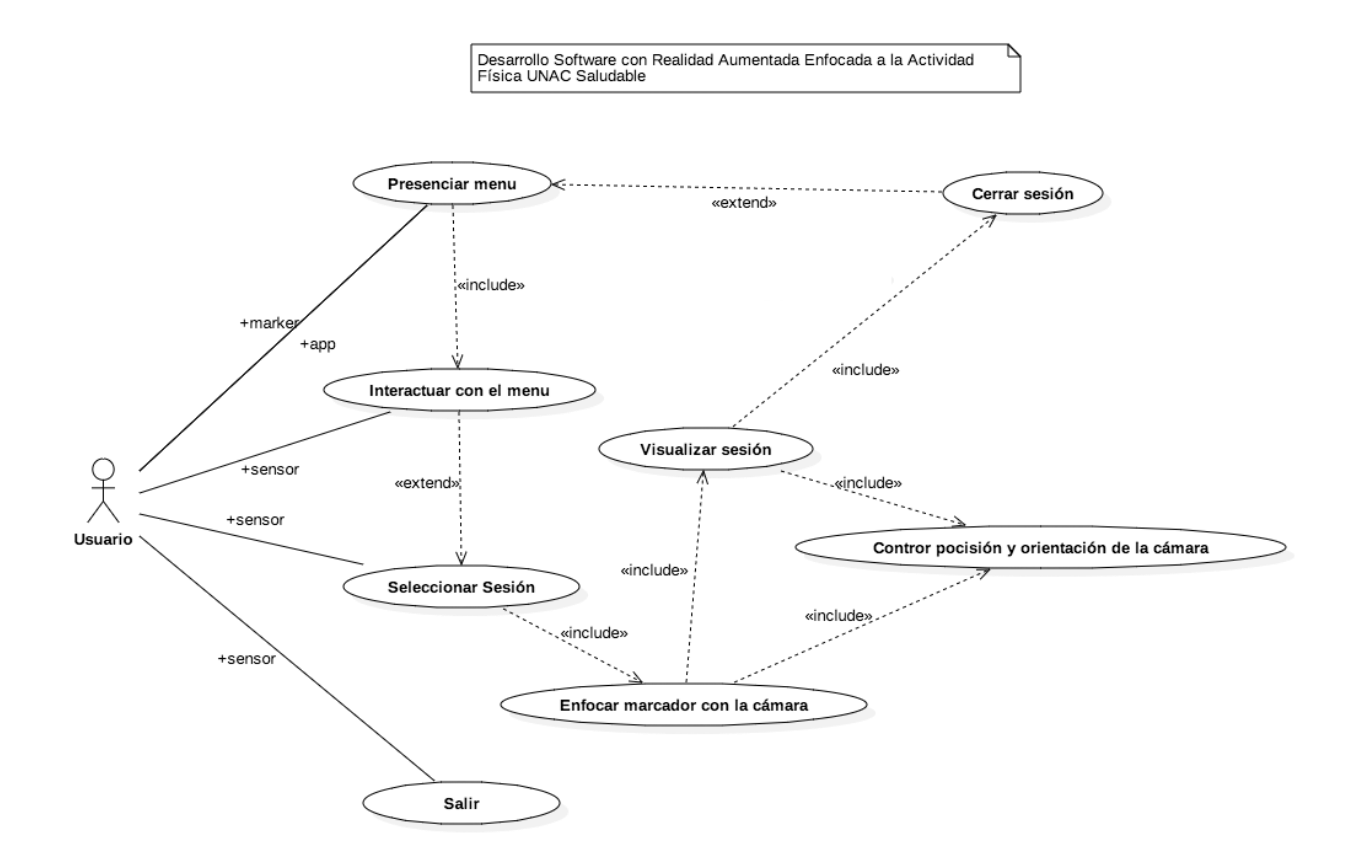

*Elaborado por: William Dueñas*

#### *Tabla 6: Caso de uso - Presenciar Menú.*

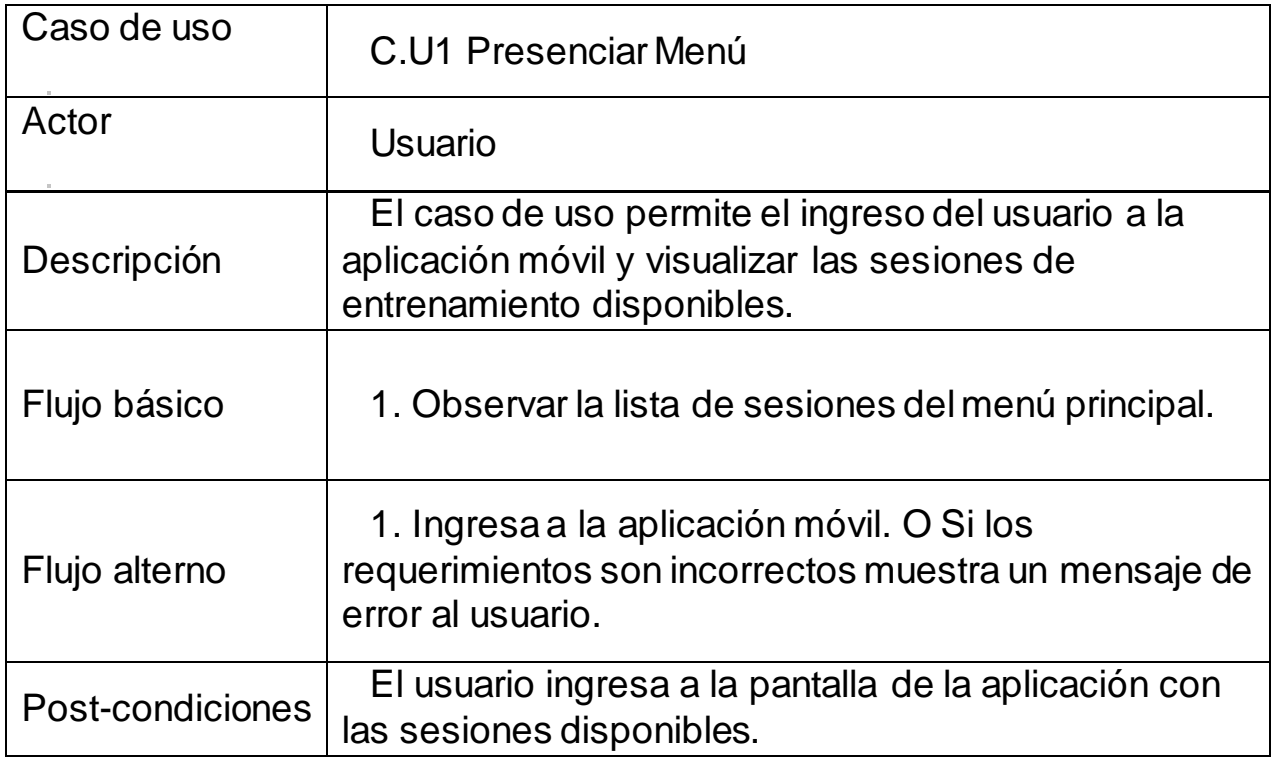

#### *Tabla 7: Caso de uso - Interactuar con el Menú.*

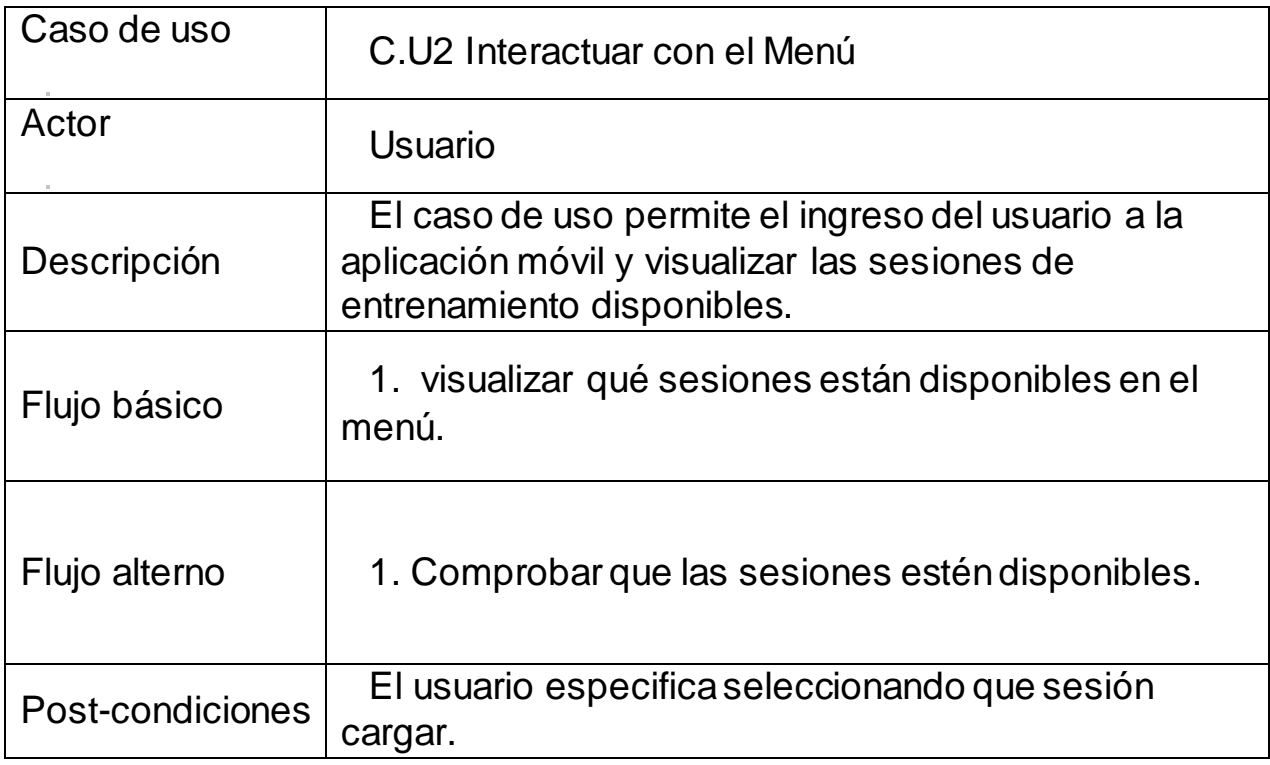

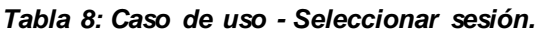

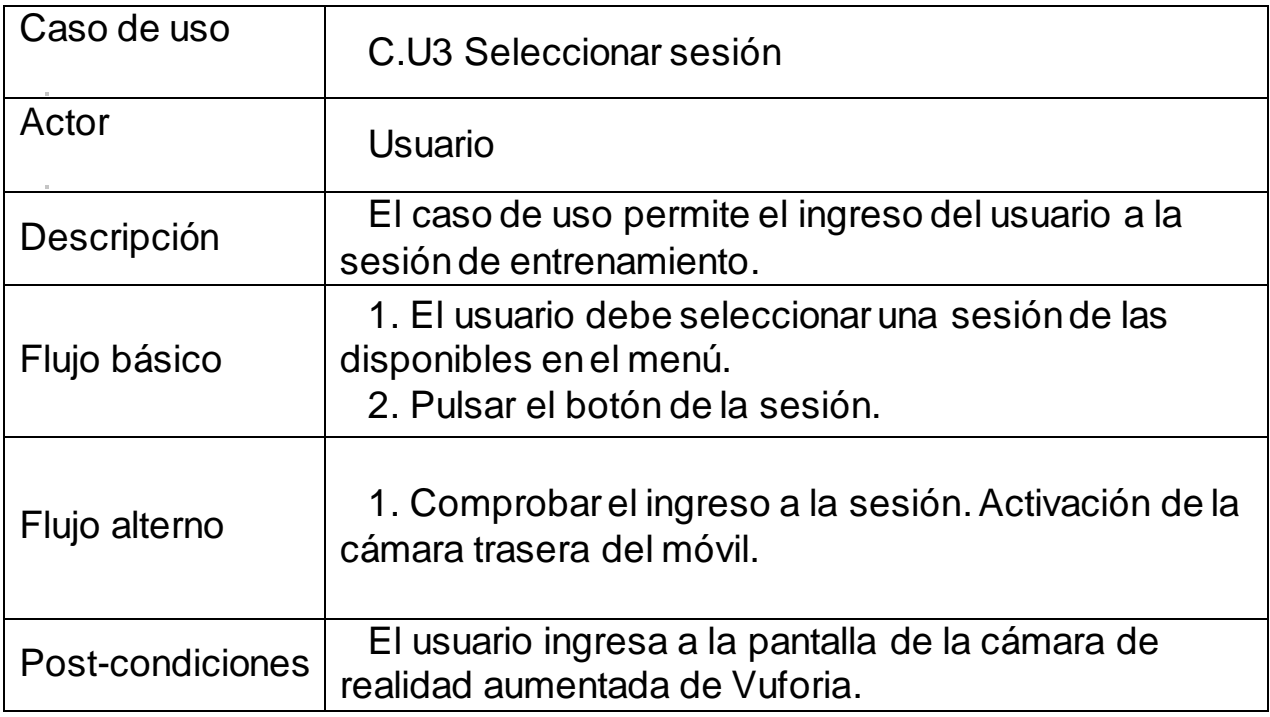

#### *Tabla 9: Caso de uso - Enfocar marcador con la cámara.*

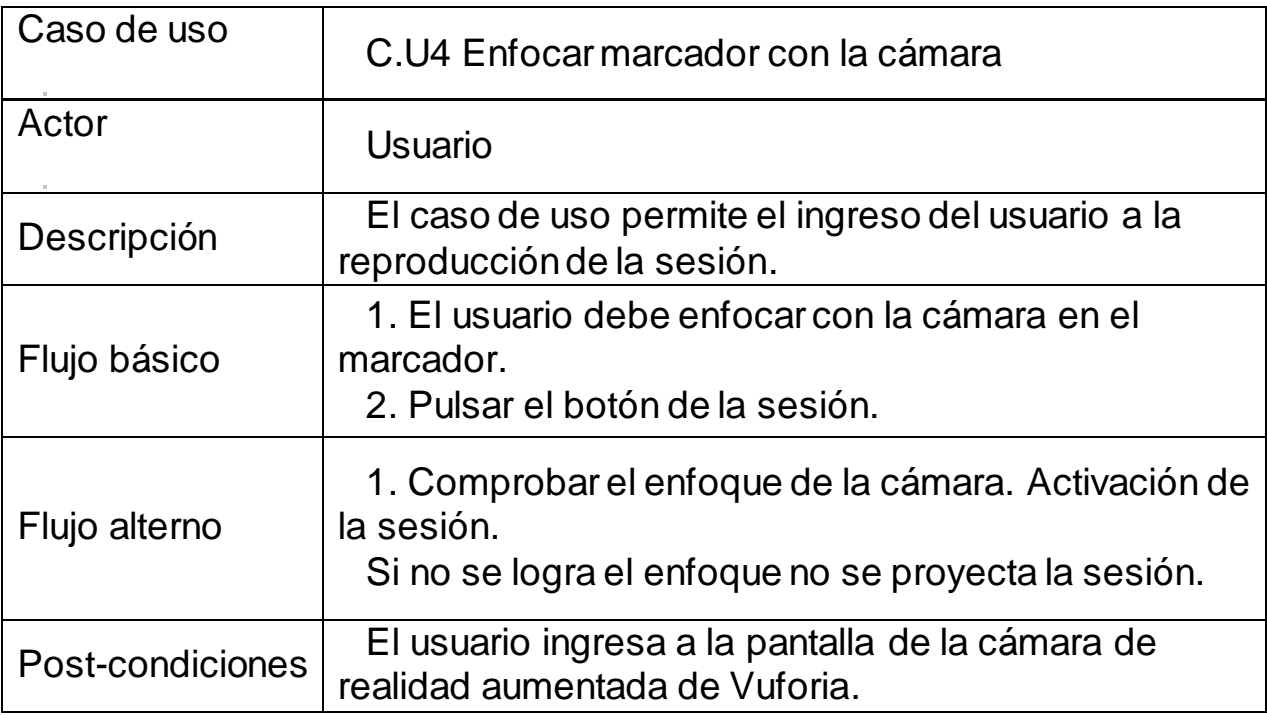

#### *Tabla 10: Caso de uso - Visualizar sesión.*

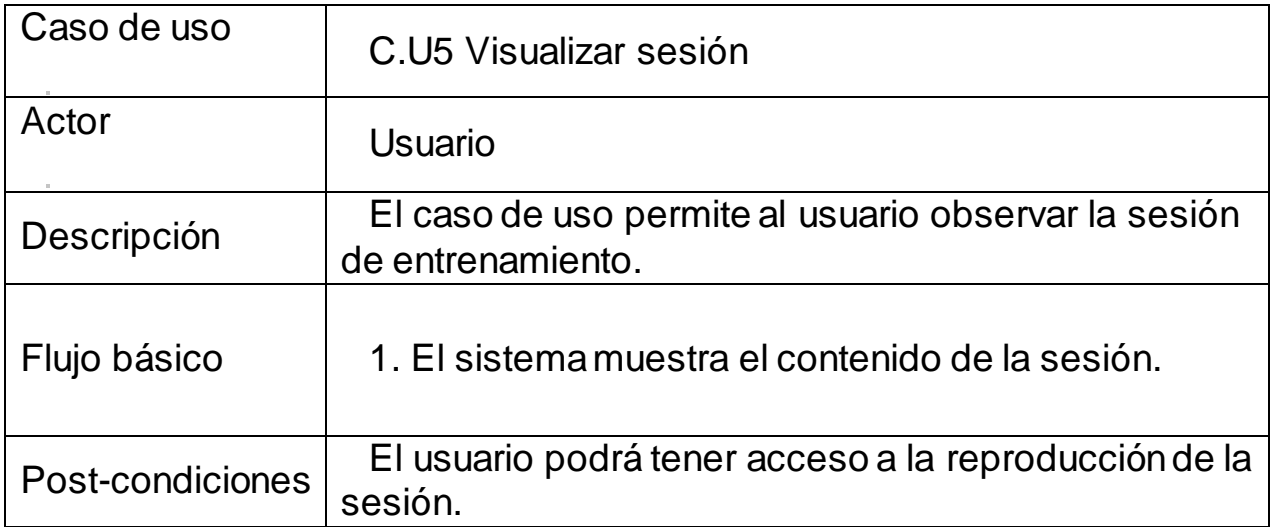

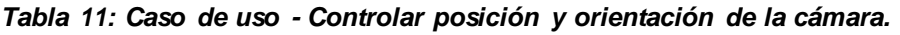

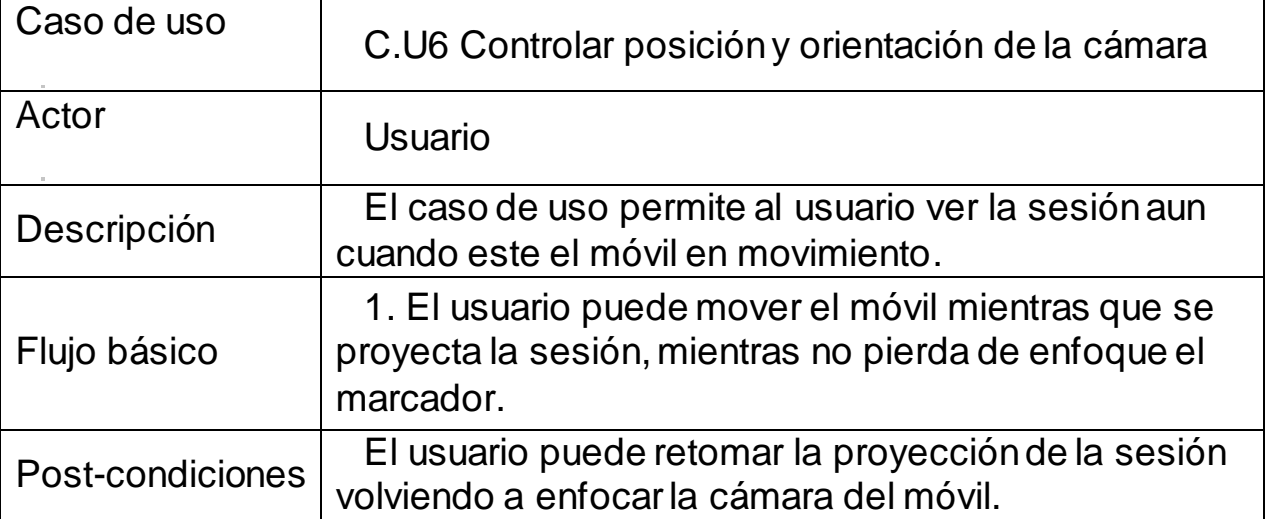

#### *Tabla 12: Caso de uso - Cerrar sesión.*

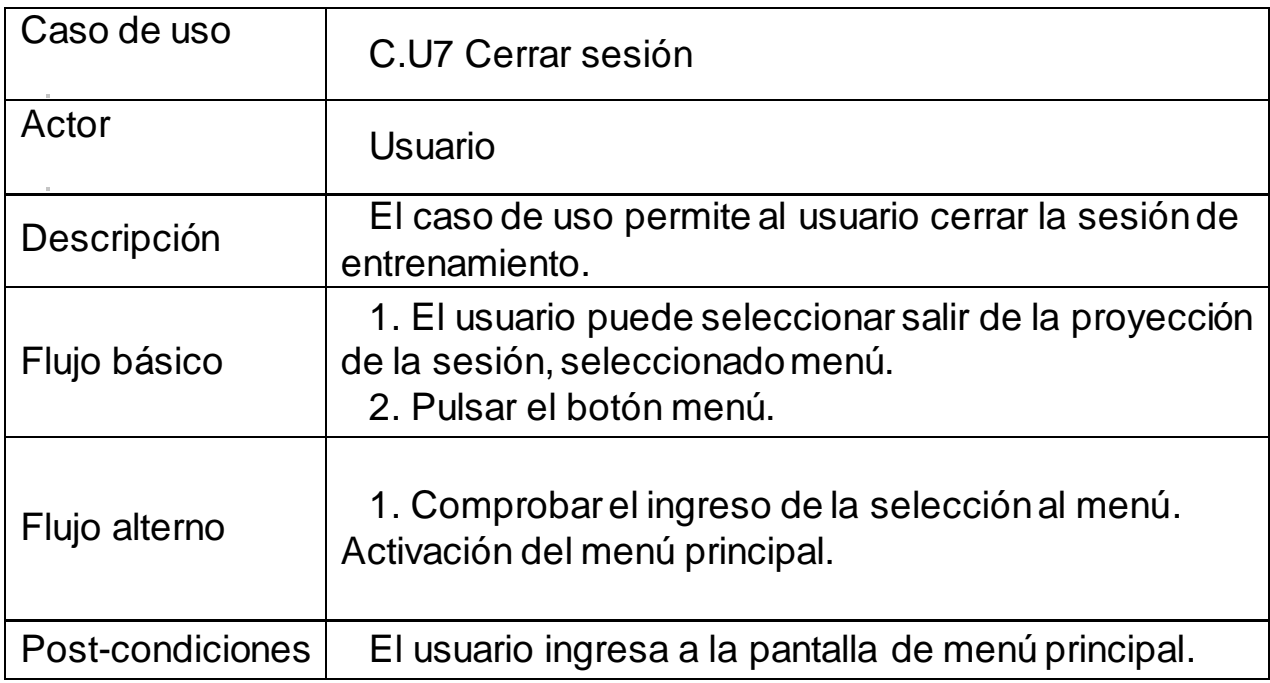

#### *Tabla 13: Caso de uso – Salir.*

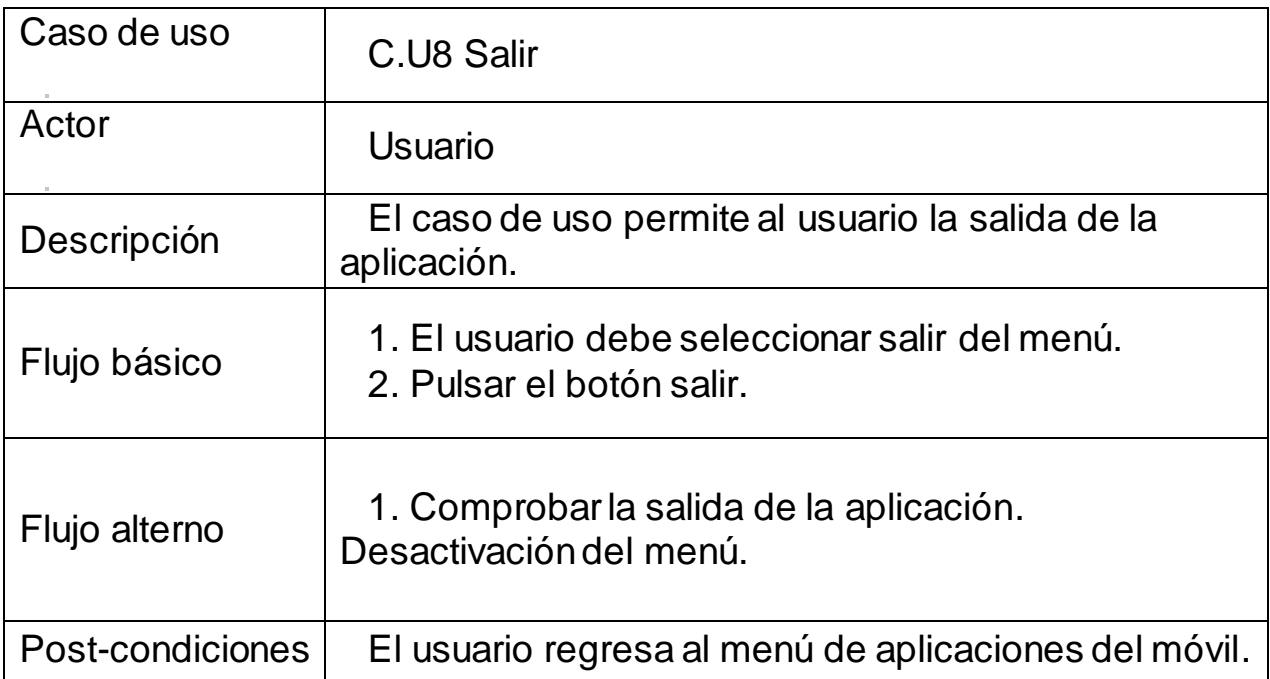

### **4.3.8 Diagrama de Clases.**

A continuación, se ha creado un diagrama de clases para cada subsistema para simplificarlo a la hora de mostrarlo y ya que los elementos del modelo de cada subsistema son ligeramente diferentes en estructura, aunque compartan un gran número de atributos.

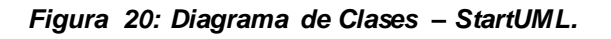

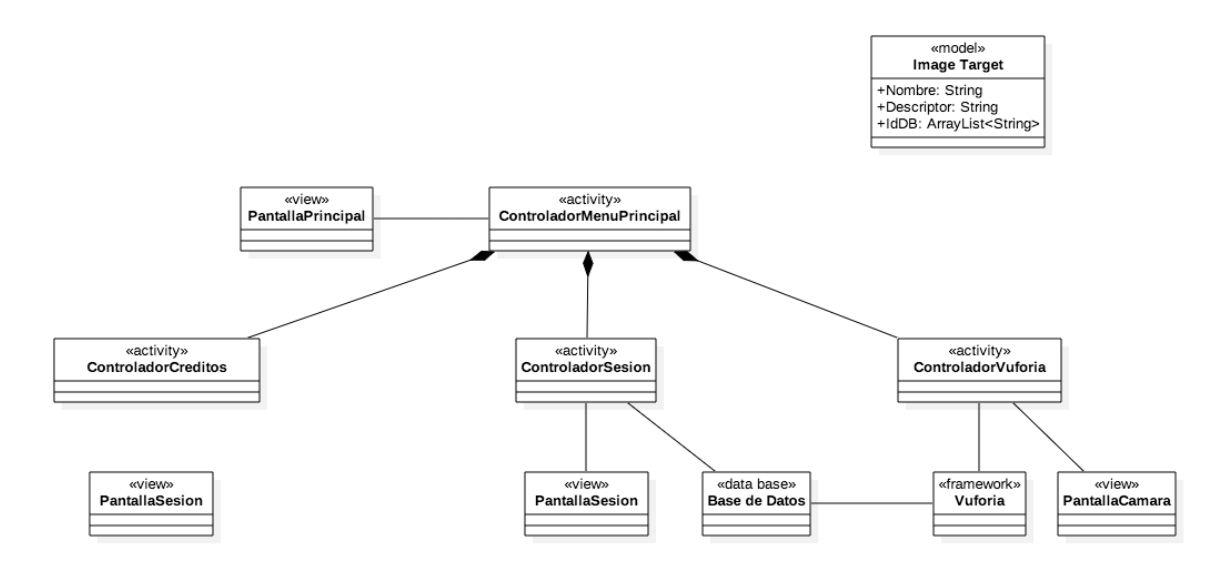

*Elaborado por: William Dueñas*

### **4.3.9 Mantenimiento**

Para esta fase es de requisito primordial la primera versión de la aplicación móvil ya que se encuentre en producción o esté siendo utilizado por usuarios finales.

# **CAPITULO 4**

## **CONCLUCIONES Y RECOMENDACIONES**

## **4.4 CONCLUCIONES**

Se afrontaron muchos retos en el desarrollo del proyecto, desde un principio analizando las diferentes partes que componen el proyecto y midiendo la cantidad de tiempo que requería más trabajo, a medida que se fue elaborando poco a poco se volvió un trabajo estresante y largo arriesgando las estregas puntuales del proyecto como tal. Se puede concluir como una tarea angustiosa en ciertos momentos, pero satisfactoria.

En un principio resulto complicado integrar el desarrollo con el API de Vuforia con los métodos de Unity3D, siendo un punto clave la importancia de tener una buena documentación.

Luego de la implementación con Vuforia el uso de la herramienta se logra el desarrollo de RA en el proyecto sirviendo para poder afrontar futuros proyectos de RA pensando de una manera distinta, pues estas aplicaciones no interaccionan con el usuario de la misma manera que una aplicación tradicional.

# **4.5 TRABAJOS FUTUROS**

Como posibles trabajos a futuro, observamos que las aplicaciones de RA no solamente tienen un potencial para el sector académico, sino que también para el sector de actividad física.

Algunos estudiantes de la Carrera de Ingeniería de Sistemas podrían desarrollar mejoras al prototipo de Proyecto de Realidad Aumentada UNAC Saludable (PRAUS).

Tomando esta experiencia como punto de partida, existen claramente mejoras y aportes que analizar y evaluar para la implementación.

Logrando aumentar su potencial incluyendo nuevas funcionalidades y características, ya sea la interfaz o el contenido de la misma, también y porque no la interacción con sensores de movimiento y dispositivos de última generación (Kinect, Wii U, Project Glasses, entre otros que puede proveer la Facultad.) con otras aplicaciones móviles (iOS y Windows Phone).

El crecimiento de estas tecnologías puede trascender el campus de la Corporación Universidad Adventista del Séptimo Día y expandirse a otros sectores.

# **BIBLIOGRAFÍA**

[1] C. Y. Duarte Cuervo, "Comprensión e implementación de la promoción de la salud en instituciones de educación superior en Colombia," *Rev. Salud Pública*, vol. 17, no. 6, pp. 899–911, Feb. 2016.

[2] "Presentacion RA Aplicada a E-Learning V final." .

[3] L. H. Lara and J. L. V. Benitez, "La realidad aumentada: una tecnología en espera de usuarios," *Rev. Digit. Univ.*, vol. 8, p. 5, 2007.

[4] "OPS OMS | Acerca de las Universidades Promotoras de Salud," 2015. [Online]. Available: http://www.paho.org/hq/index.php?option=com\_content&view=article&i d=10669%3A2015-about-health-promoting-

universities&catid=7790%3Aabout&Itemid=41389&lang=es.

[Accessed: 07-Sep-2017].

[5] "Historia | UNAC." [Online]. Available: http://www.unac.edu.co/index.php/historia/. [Accessed: 11-Sep-2017].

[6] WHO, "WHO | Physical Inactivity: A Global Public Health Problem," *WHO*, 2014.

[7] J. E. Riascos Rubio and J. S. Sucerquia Sánchez, "APP para promoción del patrimonio cultural de la UTP sobre Android aplicando realidad aumentada," 2014.

[8] "Developing Augmented Reality with Vuforia SDK + Gravity Jack's browsAR Code Stack," 2013. [Online]. Available: https://gravityjack.com/news/vuforia-sdk-gravity-jacks-browsar-codestack-is-an-augmented-reality-developers-dream/. [Accessed: 26-Sep-2017].

[9] V. D. E. B. Estudiantil, "Modelo De Bienestar Estudiantil Corporación Universitaria Adventista Vicerrectoría De Bienestar Estudiantil," pp. 1–12, 1992.

[10]"2.2. Arquitectura Android - Software de Comunicaciones." [Online]. Available:

https://sites.google.com/site/swcuc3m/home/android/generalidades/2- 2-arquitectura-de-android. [Accessed: 29-Sep-2017].

[11]David, "Tutorial Vuforia | Crear aplicacion de realidad aumentada," *Mil cursos gratis*, 2013. [Online]. Available: https://www.milcursosgratis.com/aplicacion-de-realidad-aumentada-
android-vuforia/. [Accessed: 20-Sep-2017].

[12] Vuforia, "Getting Started with Vuforia for Unity Development." 2017. **Communist Communist Communist Communist Communist Communist Communist Communist Communist Communist Communist Communist Communist Communist Communist Communist Communist Communist Communist Communist Communist Commu** https://library.vuforia.com/articles/Solution/Getting-Started-with-Vuforiafor-Unity-Development. [Accessed: 26-Sep-2017].

[13]M. A. Carvajal and A. N. Jimenez, "Prototipo De Software De Utilización De Realidad Aumentada Para Visualizar Modelos 3D Que Ayuden a Promocionar O Vender Productos / Servicios De Una Empresa De Arquitectura. Caso De Estudio: Nunber 3D Factory," 2012.

[14]E. Inform and U. Polit, "Implementación de una aplicación de Realidad Virtual para el casco Oculus Rift," 2015.

[15]"Departamento de Postgrados Visita guiada con realidad aumentada para la Universidad del," 2015.

[16]World Health Organization, "WHO | Physical activity," *WHO*, 2017. [Online]. Available: http://www.who.int/topics/physical\_activity/en/. [Accessed: 07-Sep-2017].

[17] J. Catford, "Health promotion's record card: How principled are we 20 years on?," *Health Promotion International*, vol. 19, no. 1, Oxford University Press, pp. 1–4, 01-Mar-2004.

[18]M. M. Barry, B. Battel-Kirk, and C. Dempsey, "The CompHP Core" Competencies Framework for Health Promotion in Europe," *Heal. Educ. Behav.*, vol. 39, no. 6, pp. 648–662, 2012.

[19]Y. Fujiki, K. Kazakos, C. Puri, P. Buddharaju, and I. Pavlidis, "NEAT-o-Games: Blending Physical Activity and Fun in the Daily Routine," *Computer (Long. Beach. Calif).*, vol. 6, no. 2, pp. 1–22, 2008.

[20] S. S. Unit, "UCLan Healthy University ACTION PLAN 2015-18 Healthy University Summary Supporting the Delivery of UCLan Strategy 2015-2020," vol. 2, no. 1, 2018.

[21]S. Y. Kim, N. Prestopnik, and F. A. Biocca, "Body in the interactive game: How interface embodiment affects physical activity and health behavior change," *Comput. Human Behav.*, vol. 36, pp. 376–384, 2014.

[22]P. Van Schaik, J. Blake, F. Pernet, I. Spears, and C. Fencott, "Virtual augmented exercise gaming for older adults.," *Cyberpsychol.*  *Behav.*, vol. 11, no. 1, pp. 103–106, 2008.

[23]S. Adamovich, A. Merians, and R. Boian, "A virtual reality-based exercise system for hand rehabilitation post-stroke," *Teleoperators & Virtual*, vol. 14, no. 2, pp. 161–174, 2005.

[24]H.-N. Yoo, E. Chung, and B.-H. Lee, "The Effects of Augmented Reality-based Otago Exercise on Balance, Gait, and Falls Efficacy of Elderly Women.," *J. Phys. Ther. Sci.*, vol. 25, no. 7, pp. 797–801, 2013.

[25]C. Obstructive and P. Disease, "Reproduced with permission of the copyright owner . Further reproduction prohibited without," *PhD Thesis*, no. April, 2014.

[26]R. C. de I. de E. S. y U. P. de S. REDCUPS, "Informacion sobre la organización general de redcups," pp. 1–7, 2010.

[27]WHO, "WHO | Types of Healthy Settings: Health Promoting Universities," *WHO*. World Health Organization, 1995.

[28]WHO, "WHO | Physical activity and young people," *WHO*, 2015.

[29]C. P. Espinosa, "REALIDAD AUMENTADA Y EDUCACIÓN: ANÁLISIS DE EXPERIENCIAS PRÁCTICAS. (Spanish)," *Augment. Real. Educ. Anal. Pract. Exp.*, no. 46, pp. 187–203, 2015.

[30]E. Meritxell and J. Minguell, "REALIDAD AUMENTADA Y CÓDIGOS QR EN EDUCACION - EDUCACIÓN con tics con raul." [Online]. Available:

https://sites.google.com/site/educacionconticsconraul/realidadaumentada-y-codigos-qr-en-educacion. [Accessed: 17-Sep-2017].

[31]"Realidad Aumentada: movilizando el futuro del marketing digital Marketing Directo." [Online]. Available: http://www.marketingdirecto.com/punto-de-vista/la-columna/realidadaumentada-movilizando-el-futuro-del-marketing-digital-4/. [Accessed: 17-Feb-2015].

[32]J. M. Parreño, "Publicidad expandida mediante realidad aumentada," *MK Mark.*, vol. 267, pp. 30–34, 2011.

[33] "Environmental Detectives." [Online]. Available: http://web.mit.edu/mitstep/ar/ed.html. [Accessed: 03-Oct-2017].

[34]M. Figueroa, "Modelo De Objetos De Aprendizaje Con Realidad Aumentada," *Rev. Int. la Educ. en …*, vol. 5, no. 1, pp. 1–7, 2012.

[35]"Objetivos y funciones - Ministerio de Tecnologías de la Información y las Comunicaciones." [Online]. Available:

http://www.mintic.gov.co/portal/604/w3-article-1939.html. [Accessed: 11-Mar-2015].

[36]Wion, Ed., *Aplicaciones con realidad aumentada por WION | Realidad Aumentada*. 2013.

[37]E. Ramírez *et al.*, "Un Framework para la Rehabilitación Física en Miembros Superiores con Realidad Virtual," *Rev. Venez. Comput.*, vol. 1, no. 1, pp. 8–16, 2014.

[38]B. Martín de la Fuente, "Propuesta de integración de la realidad aumentada en una intervención educativa centrada en la orientación deportiva," 2013.

[39]I. Lange and F. Vio, "Guia para Universidades Saludables y otras Instituciones de Educación Superior," *Guía para universidades Saludab. y otras Inst. Educ. Super.*, p. 51, 2006.

[40]F. J. Díaz, C. M. Banchoff Tzancoff, A. S. Rodríguez, and V. Soria, "Metodologías para la evaluación de herramientas Free/Open Source para pruebas de software," in *XIII Workshop de Investigadores en Ciencias de la Computación*, 2011.

[41]Universidad de Murcia., *Revista de educación a distancia.* Universidad de Murcia.

[42]Revista Merca 2.0, "¿Quieres hacer Realidad Aumentada? Aquí está todo lo que necesitas | Revista Merca2.0 |," *Revista Merca 2.0*, 2016. [Online]. Available: https://www.merca20.com/quieres-hacerrealidad-aumentada-aqui-esta-todo-lo-que-necesitas/. [Accessed: 20- Sep-2017].

[43]"Realidad aumentada Cuestionario." [Online]. Available: http://iesleliana.edu.gva.es/realidadaumentada/onecolumn2.html. [Accessed: 20-Sep-2017].